# Case Study: Implementing the Oracle Grid Computing on Dell Hardware for Multiple ERP

# Applications

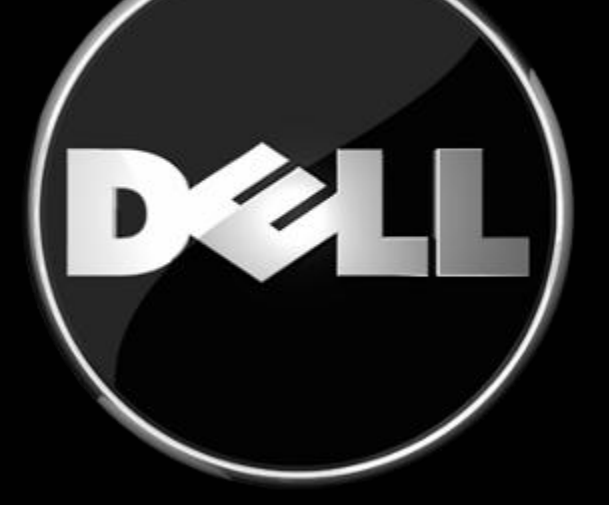

Kai Yu, System Engineer Senior Consultant, Dell Inc Dan Brint, Supervising Analyst - Administrative Services **SUNY ITEC** 

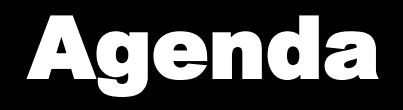

- **Introduction to SUNY POC Project**
- **Oracle Enterprise Grid Model**
- **Grid Design and Implementation**
- **Database Grid Scalability**
- **Applications Test Methodology**
- **Performance Test Results**
- **QA**

# **ITEC within SUNY**

- ITEC is part of the AST Alliance for Strategic **Technologies**
- Work with sister organizations:
	- SUNY Learning Network, SUNYNET, SUNY Connect
	- Center for Professional Development, SICAS
- Applications:
	- SunGuard: Banner Student Info System, Luminis (Portal), ODS, EDW (data warehousing)
	- ExLibris: Aleph500 library automation
	- Atlassian: Confluence Enterprise Wiki
	- AtTask: @task Enterprise Project Management

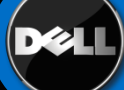

## **History of ITEC**

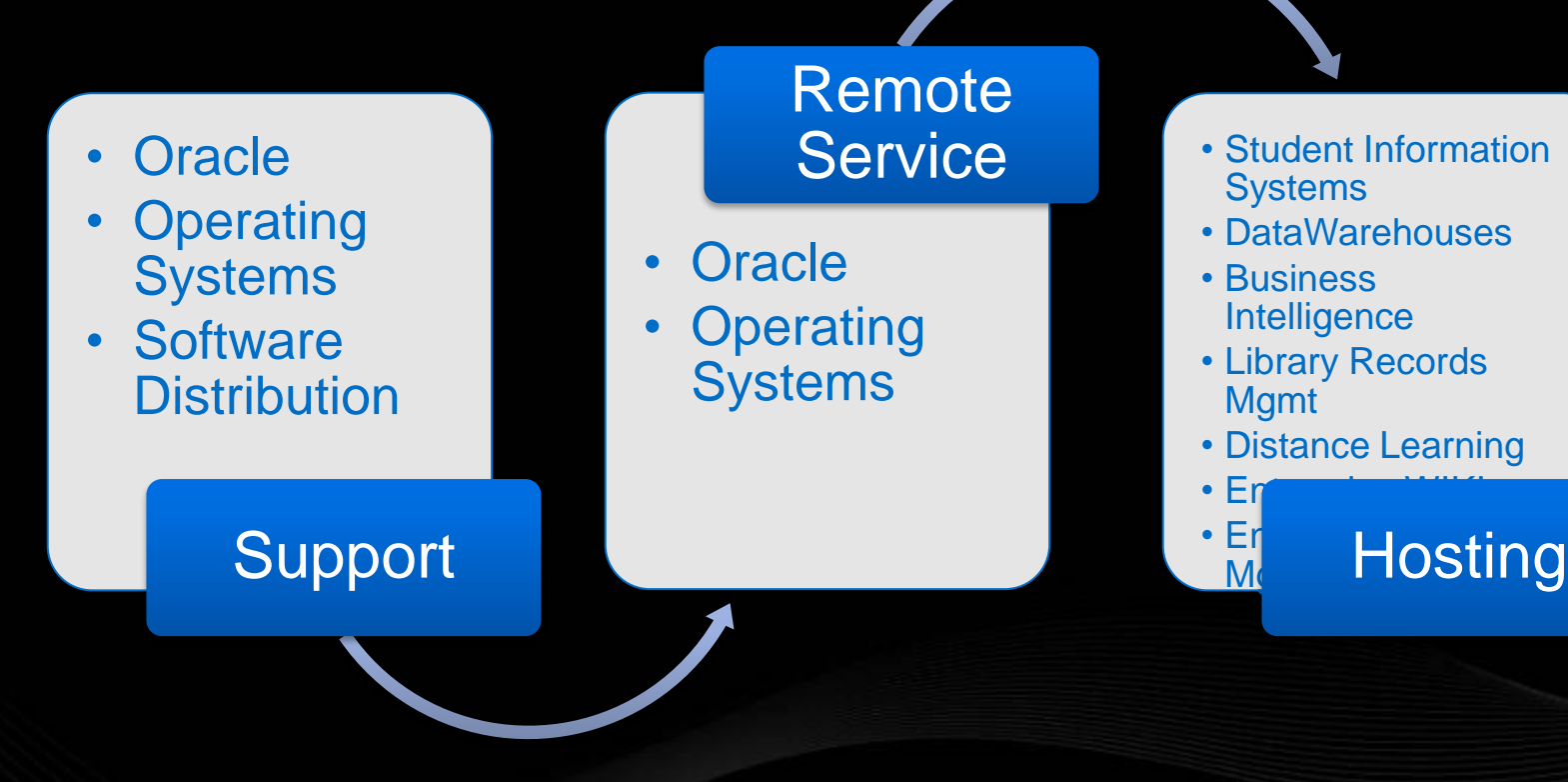

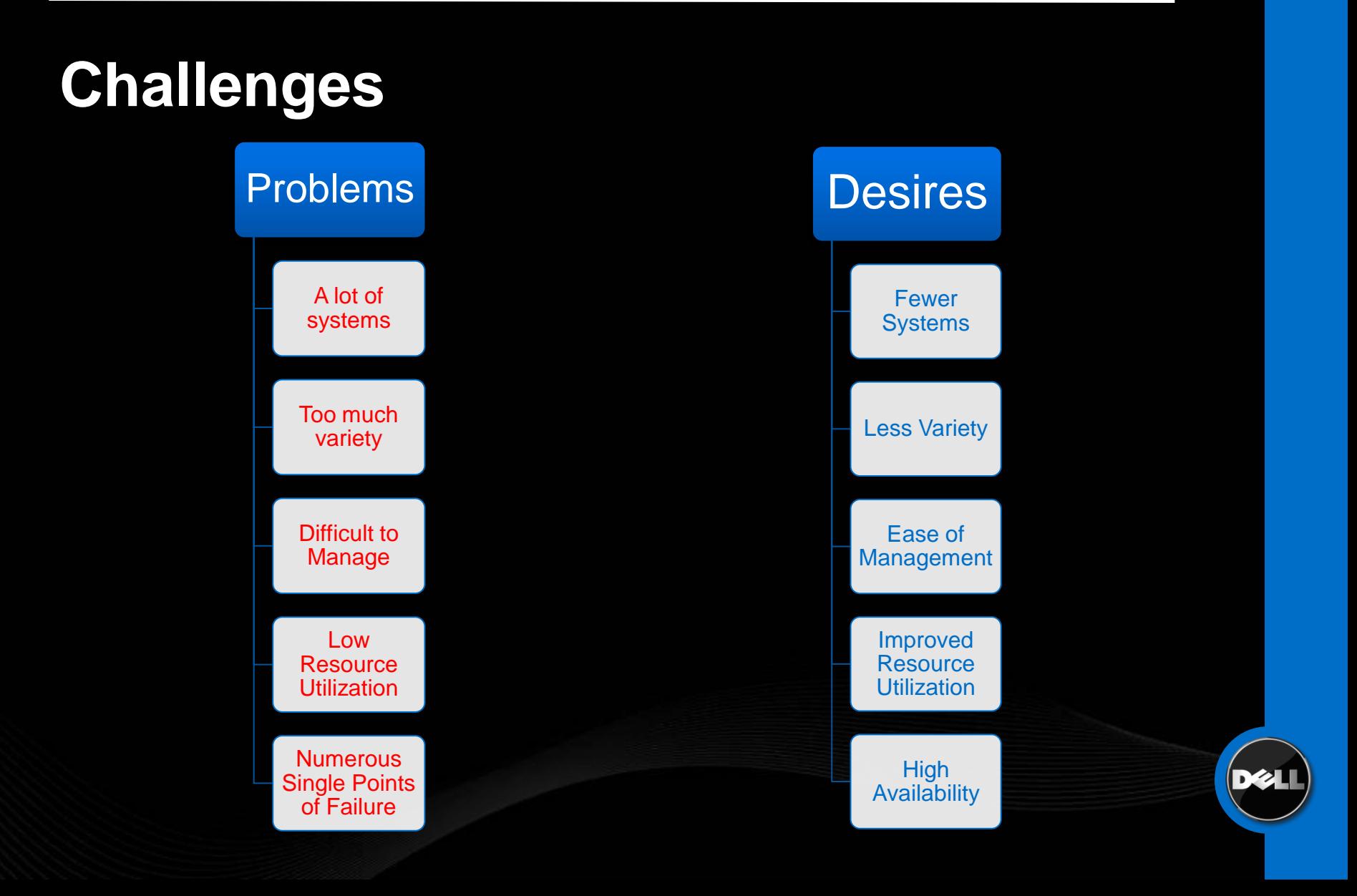

## **Grid Computing to the Rescue**

- Promises to address all our desires
- **But** how to demonstrate it will work
- Without substantial investment?
- How about a Proofof-Concept?

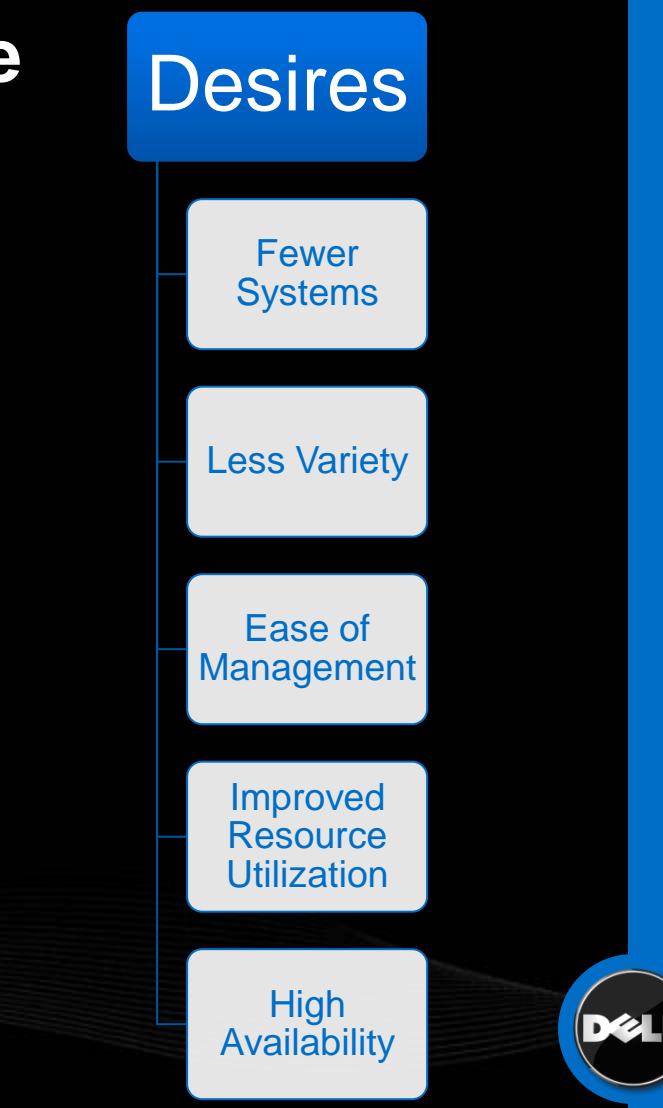

# **Dell, SUNY ITEC, Oracle and SunGuard Joint POC project:**

- Consolidate 10 Banner ERP Applications
- In single Grid made of Dell hardware
- Capacity: 10 campuses, 170,000 students
- Performance Requirements:

11,000 students simultaneous actions Response time: < 1 second at peak time Throughputs: 70,000 courses registration per hour during peak time

# Oracle Enterprise Grid Model

### **Traditional Corporate Computing model:**

- **Consists of island-like systems**
- **Little or no resource sharing**
- **Hard to dynamically adapt changing workload**

### **Enterprise Grid Computing Model**

- **Consolidate databases, applications, servers and storage connected by high speed network onto a common Grid platform.**
- **Provide various server and storage resources as services to applications using databases**
- **Integrate all the resources to allow provisioning on demand: dynamically provisioning to meet the workload needs**

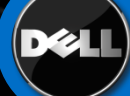

# Oracle Enterprise Grid Model

- MegaGrid: a joint project by Oracle, Dell, EMC and Intel.
- Candidate for Grid model:
	- Multiple services by multiple tiered applications Large number of resources: servers, network, storages
- A case study for SUNY ITEC Grid design for multiple ERP systems on Dell hardware
- **Oracle 10g Features for Grid Computing** 
	- Clustering technology
	- Database services
	- Automatic Storage Management
	- Oracle Enterprise Manager Grid Control
	- Load balancing

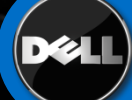

- **Multi-Tier Proof of Concept (POC) Environment**
	- Server Grid:
		- . Application servers offer application services using VM
		- . Database servers offer database services for applications
	- Storage Grid:
		- . ASM provides storage services for all the databases
		- . ASM virtualizes the storage services using ASM diskgroups

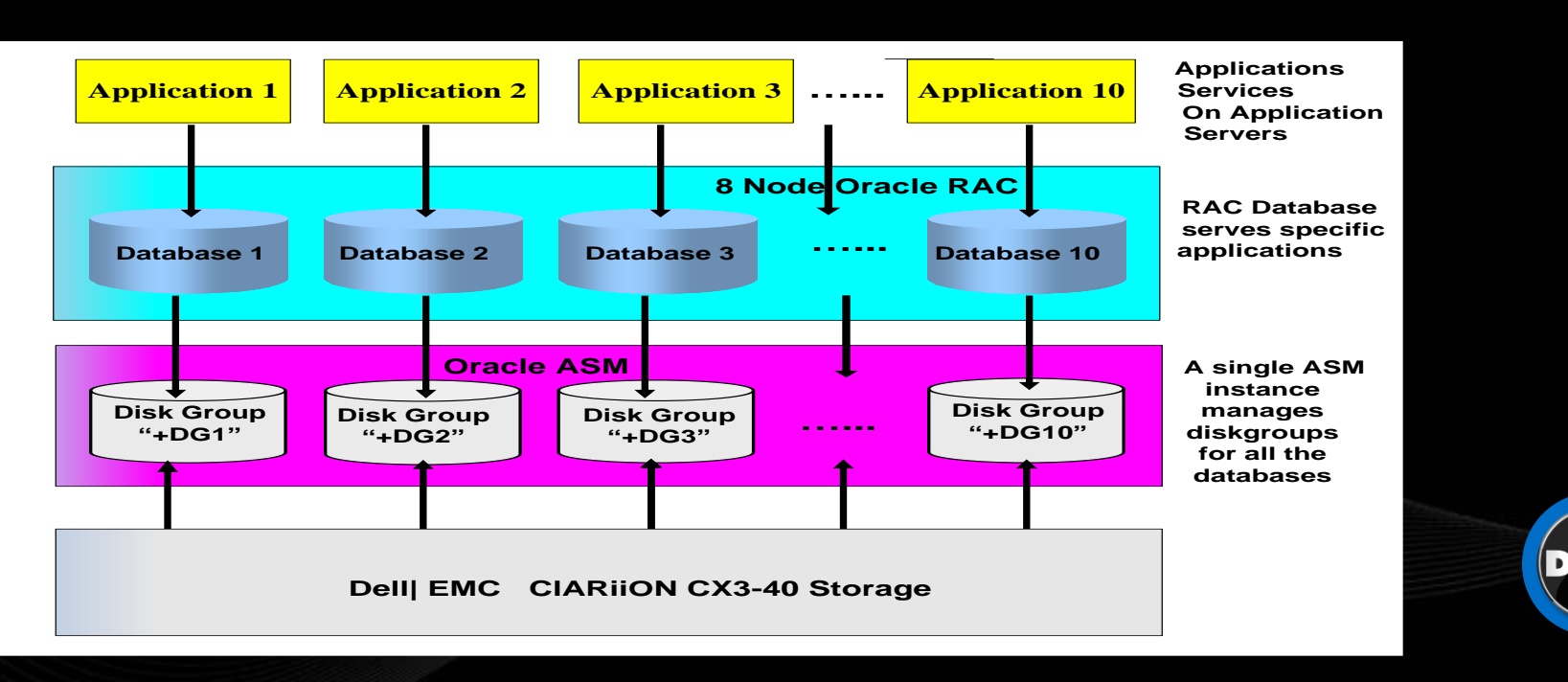

### **Multi-tier Hardware Configuration of the Grid**

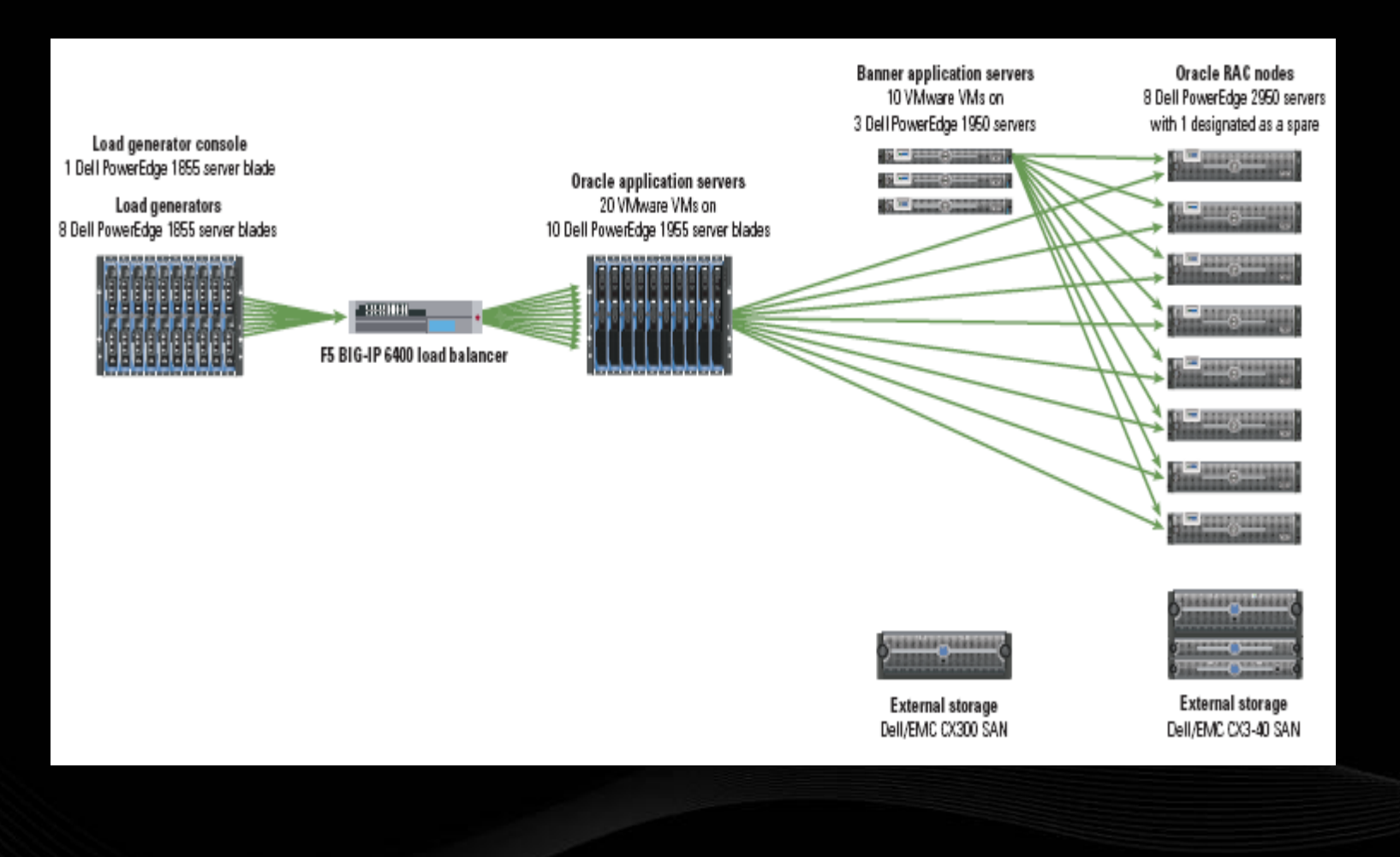

DZ 2

### **Database Grid Architecture Design :**

- Consolidate 10 databases on a single 8 node RAC to provide 10 database services for 10 ERP applications
- Initial 3 instances for each database service
- Dynamic database instance reallocation
- Allow provisioning of additional nodes on demand
- Enterprise Manager Grid control for Grid Management

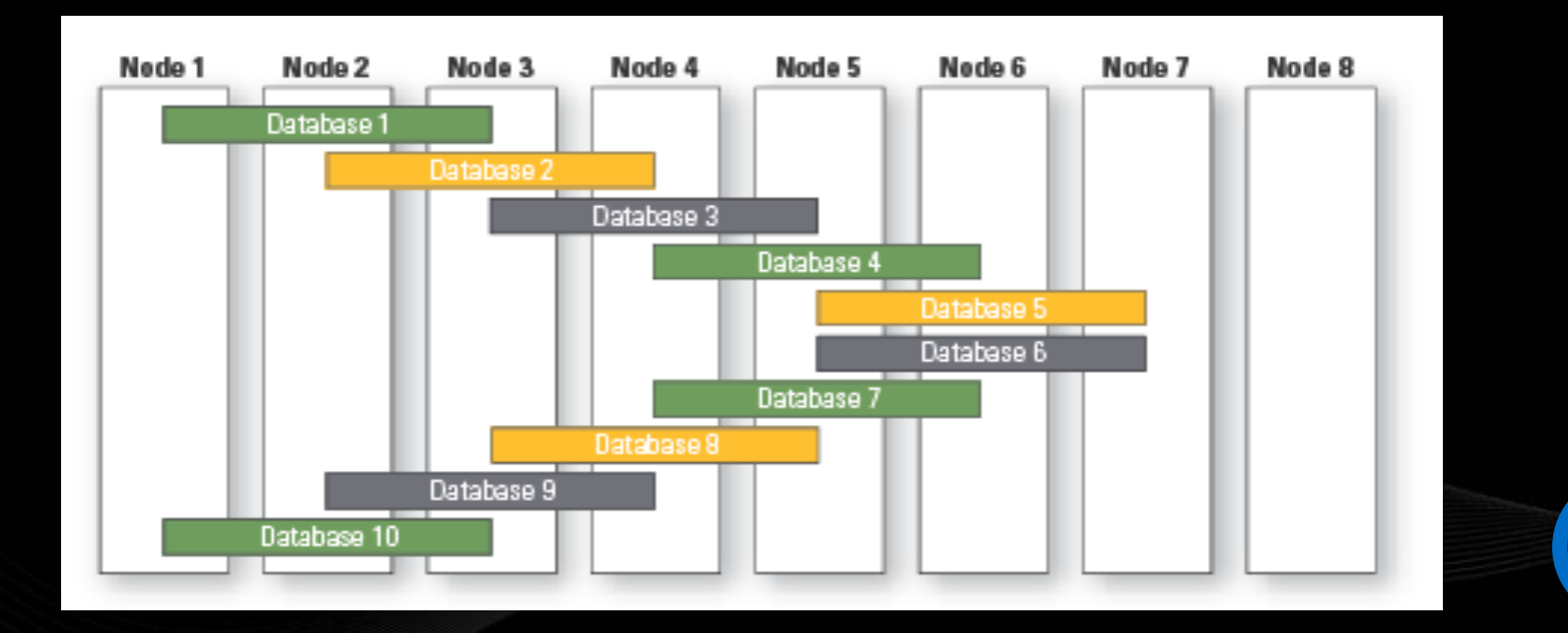

### **Database services**

– **Create 3 instances per each database service \$srvctl add service –d DB2 –s db2\_srv –r db21, db22, db23 \$srvctl status service -d db2 Service db2\_s is running on instance(s) db23, db22, db21** – **Connect to Database using services in tnsnames.ora DB2\_OLTP = (DESCRIPTION = (ADDRESS = (PROTOCOL = TCP)(HOST = bnode1-vip)(PORT = 1521)) (ADDRESS = (PROTOCOL = TCP)(HOST = bnode2-vip)(PORT = 1521)) (ADDRESS = (PROTOCOL = TCP)(HOST = bnode3-vip)(PORT = 1521)) (LOAD\_BALANCE = yes) (CONNECT\_DATA = (SERVER = DEDICATED) (SERVICE\_NAME = db2\_srv.us.dell.com) (FAILOVER\_MODE = (TYPE = SELECT) (METHOD = BASIC) (RETRIES = 180) (DELAY = 5))))**

– Dynamic database instance reallocation

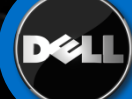

### **Database Grid built on 10g RAC**

- Based on Dell | Oracle Tested and Validated Configuration:
- Eight database servers
- Two private interconnect network switches
- Fibre Channel storage connections with dual HBAs
- Dell EMC CX3-40 SAN with 45 spindles

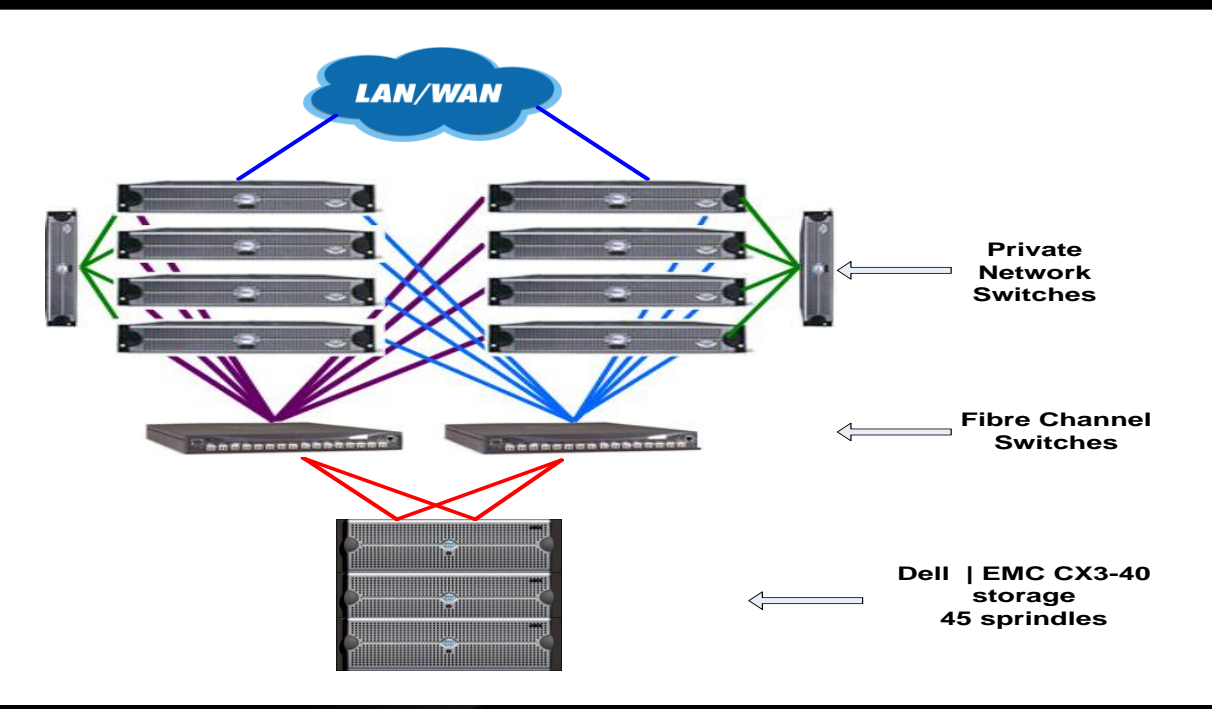

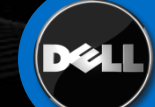

### **- Storage Grid Implementation for Storage Services**

- Redundant IO Paths between PE 2950 and CX3-40 :
- Two HBAs per server
- Two Fiber Channel Switches
- Two CX3-40 storage processors SPA and SPB

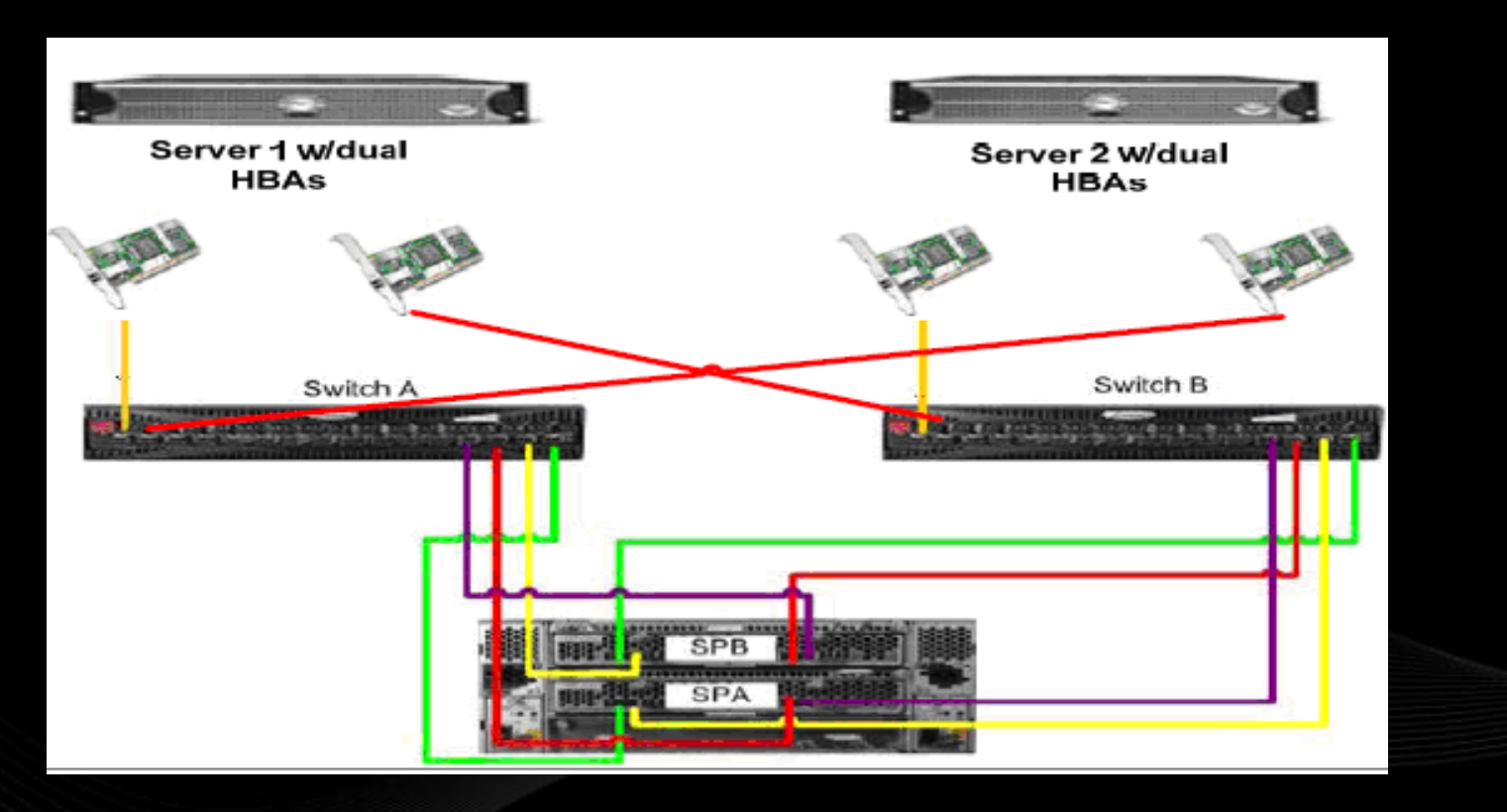

### **Storage Grid Implementation for storage services**

- A single ASM instance/server for all 10 databases
- Ten ASM diskgroups created for 10 database
- 7 Raid Groups: 4 disks per Raid Group in Raid 10
- Each diskgroup: two LUNs from different SPs and and different Raid Groups

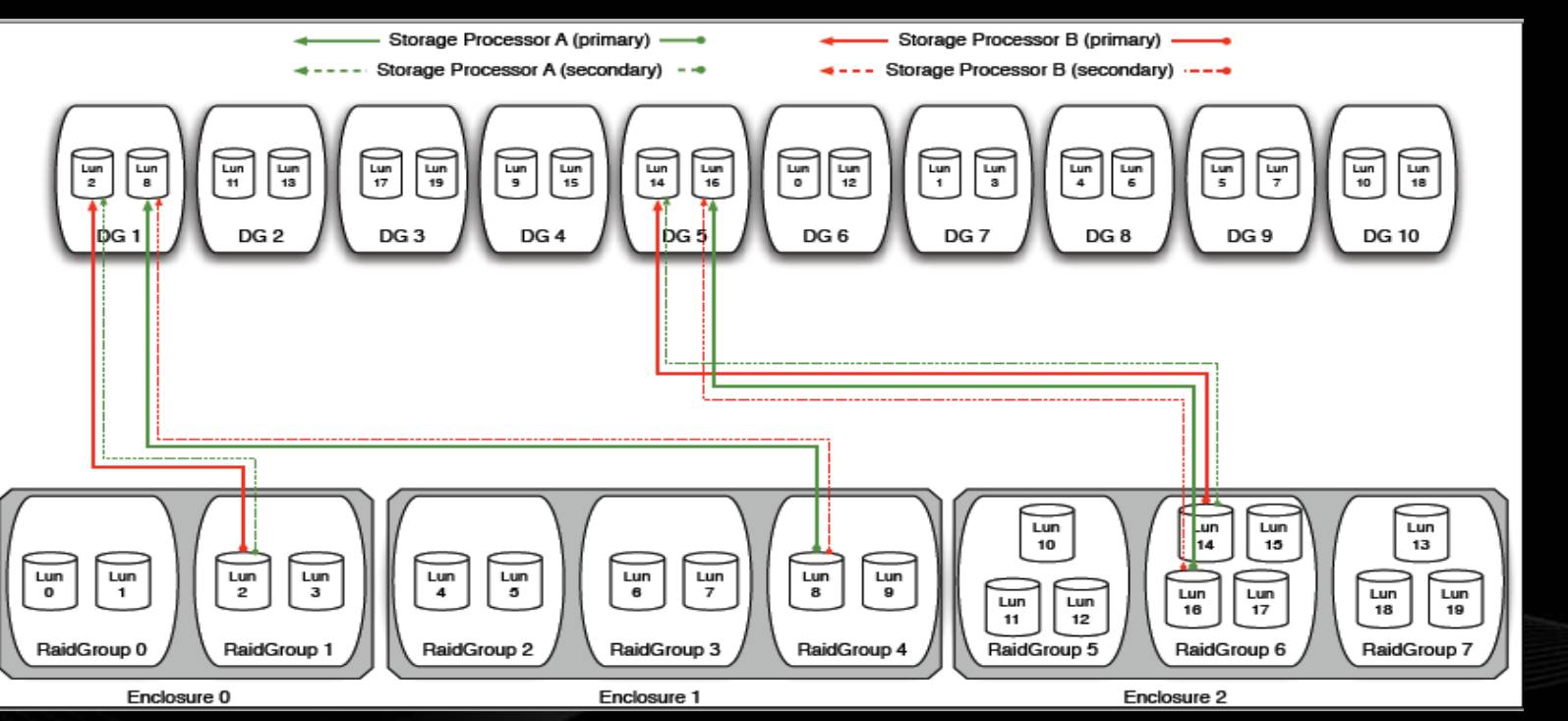

### **Enterprise Manager Grid Control for Grid Management**

- Oracle Enterprise Manager Grid Control(10.2.0.3)
- Manage both Applications services and Database services
- Dynamic Database Instance Management
- Allow provisioning of additional nodes on demand
- Performance Monitoring

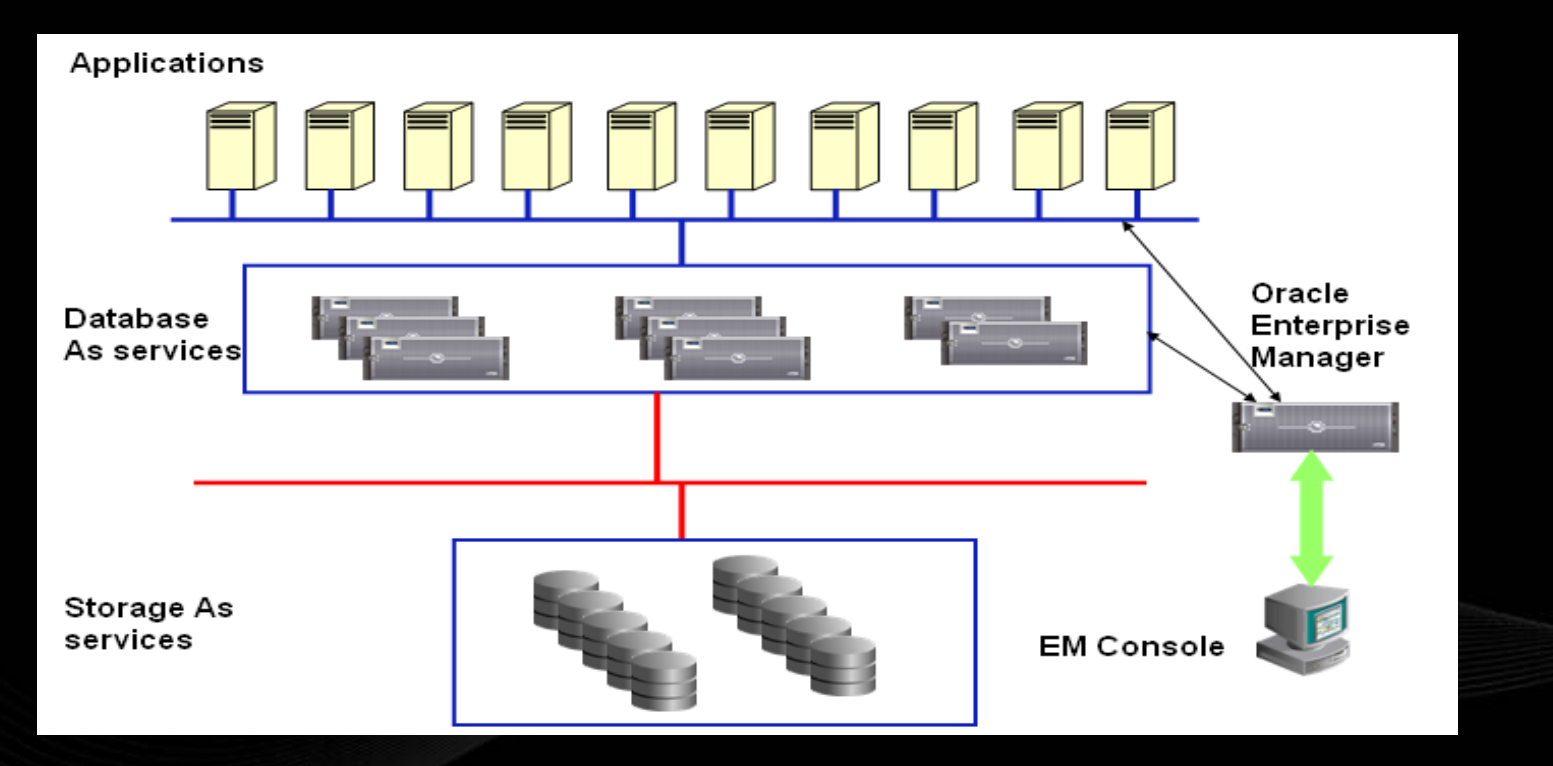

– Databases on the Grid

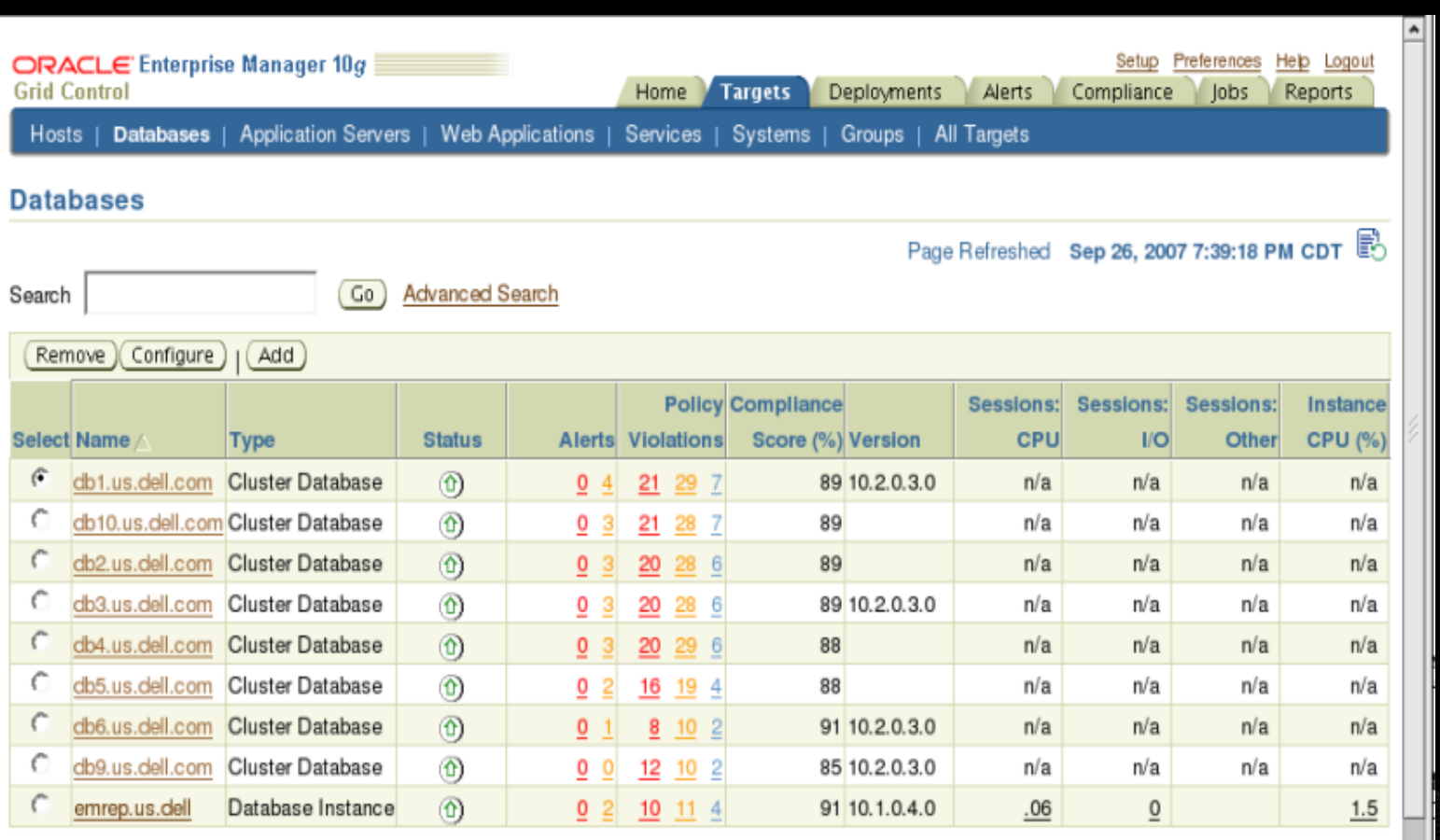

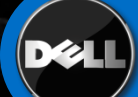

### – **All the servers monitored by Oracle Enterprise Manager**

• Monitor the performance and workload of the entire Grid

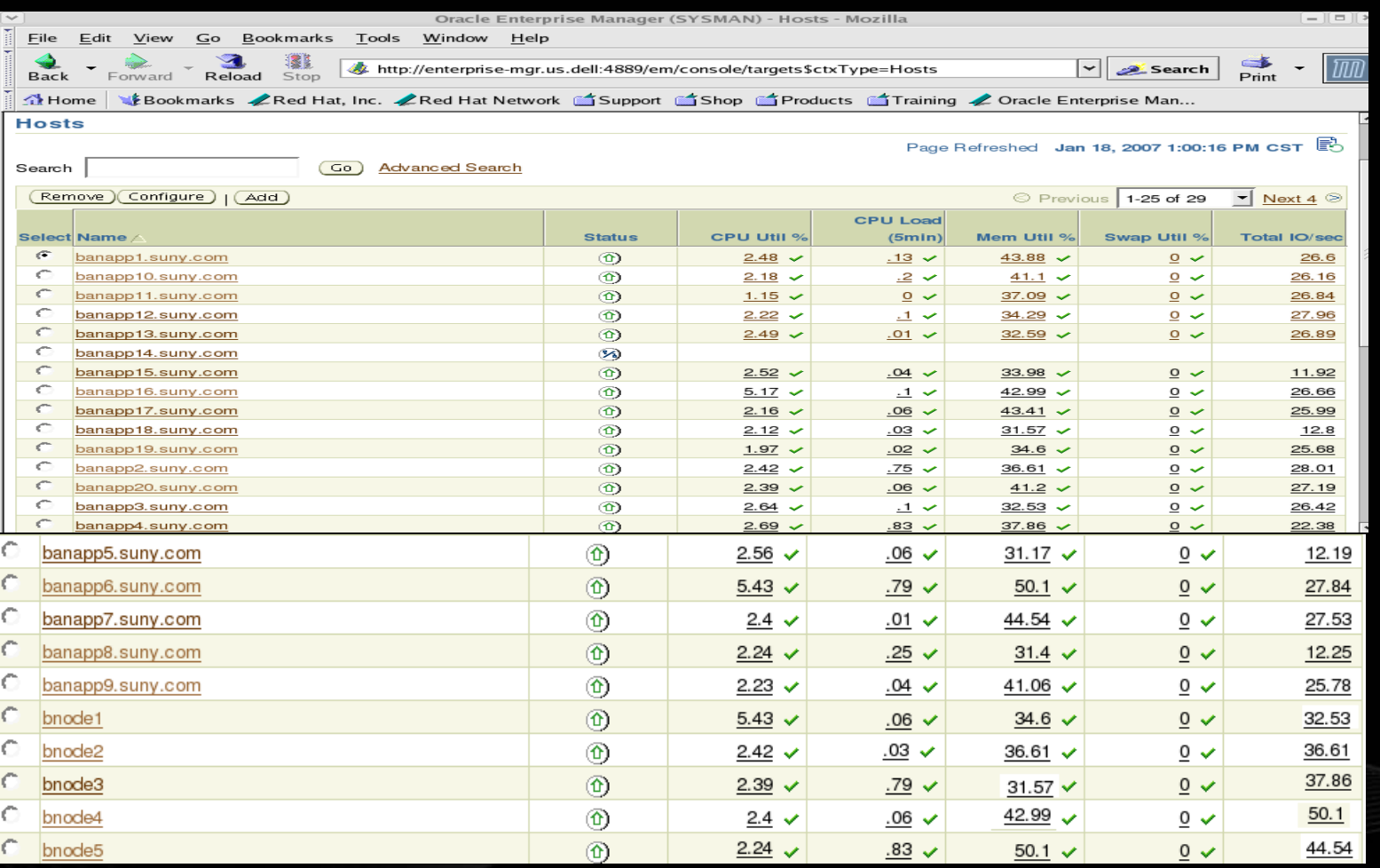

### **Use Grid Control to test:**

- **Dynamic Database Instance Management**
- **Dynamic Scale out Grid**

### **Dynamic Database Instance Management**

- **Add instance to a database service:**
- **For example, add the four instance db44 to db4:**

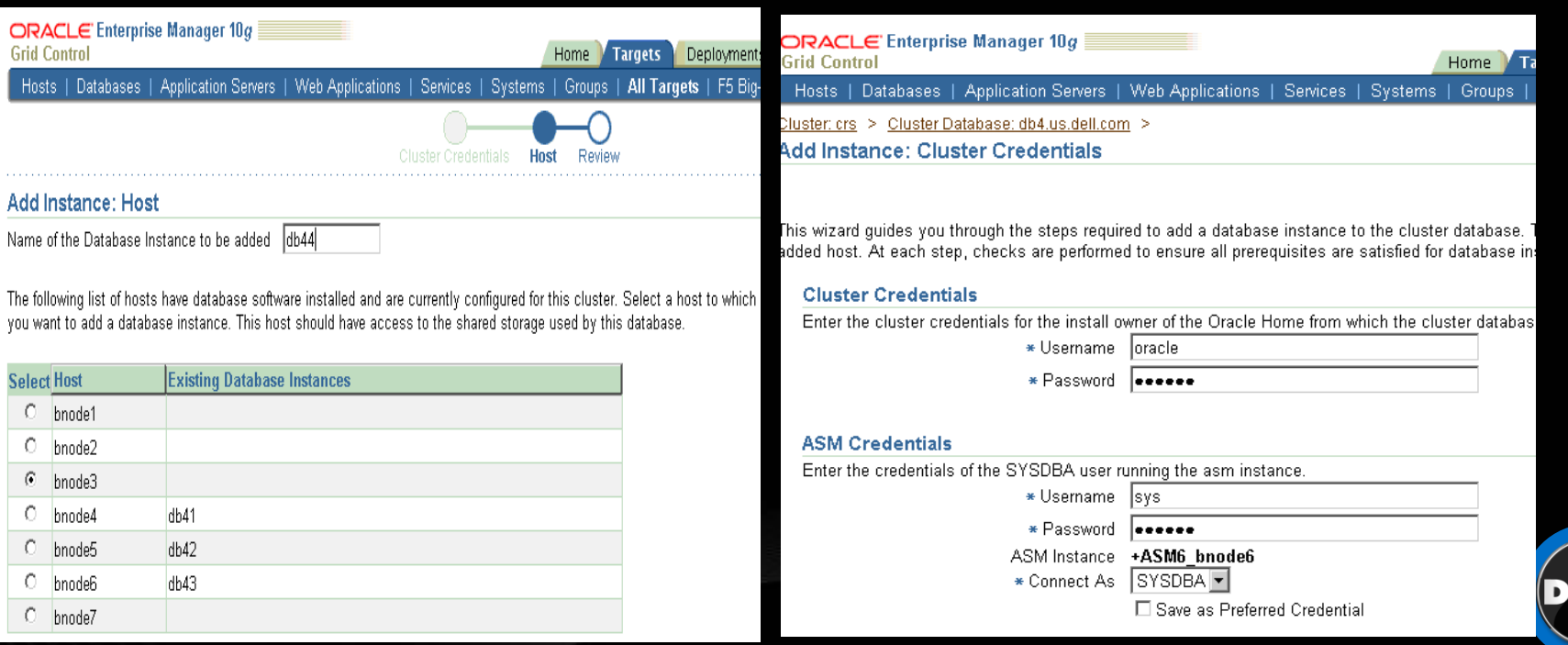

### – **Add instance to a database**

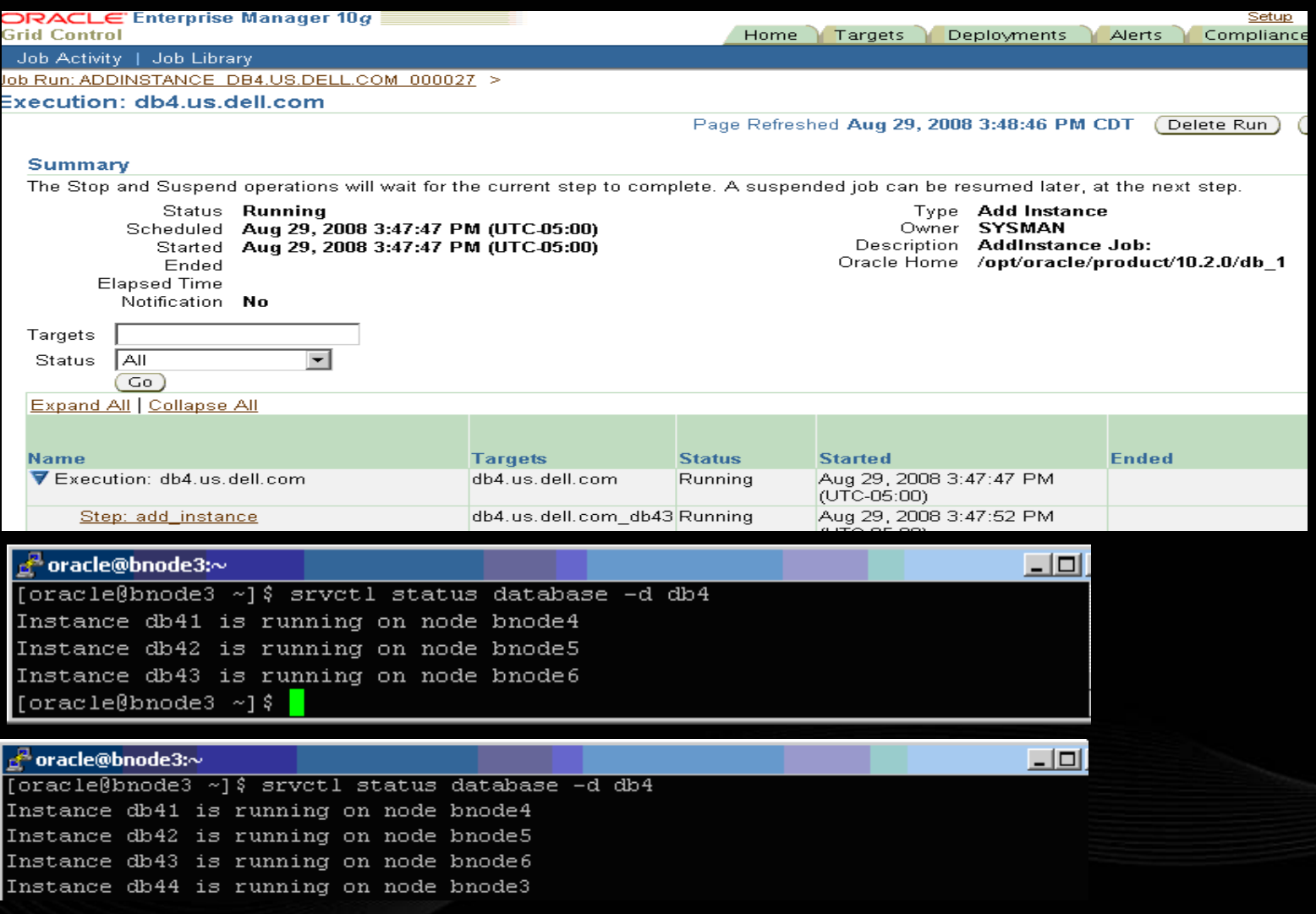

DØ

### – **Drop an instance to a database For example, drop the four instance db44 from db4:**

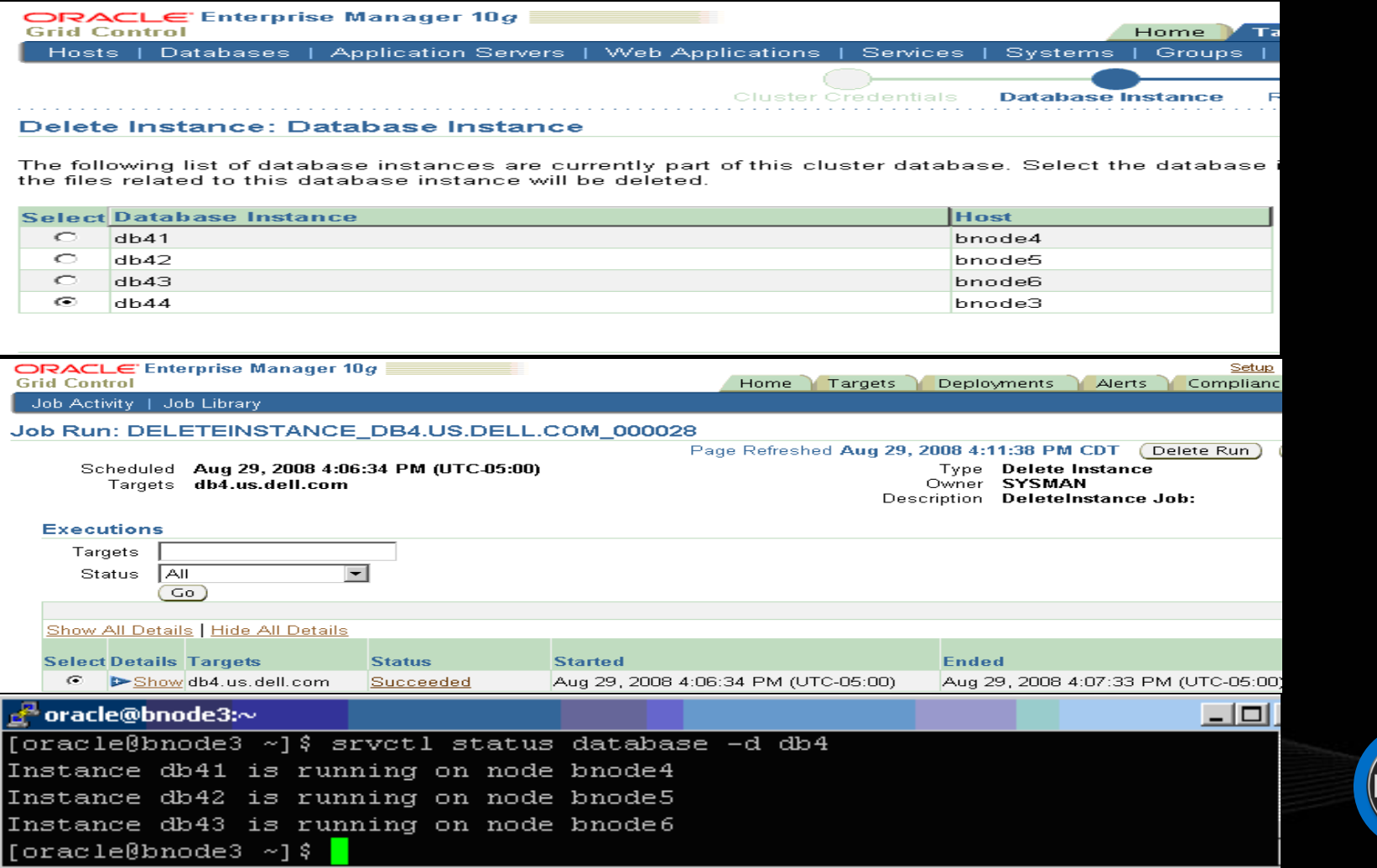

2

### **Dynamic scale out the Grid to a new node**

- Prepare a new node (OS, network, access to the shared storage, EM agent install)
- Scale out the RAC to a new node using EM Provisioning Pack
	- Use "One Click Extend Cluster Database" procedure
	- Predefined deployment procedure in EM provisioning

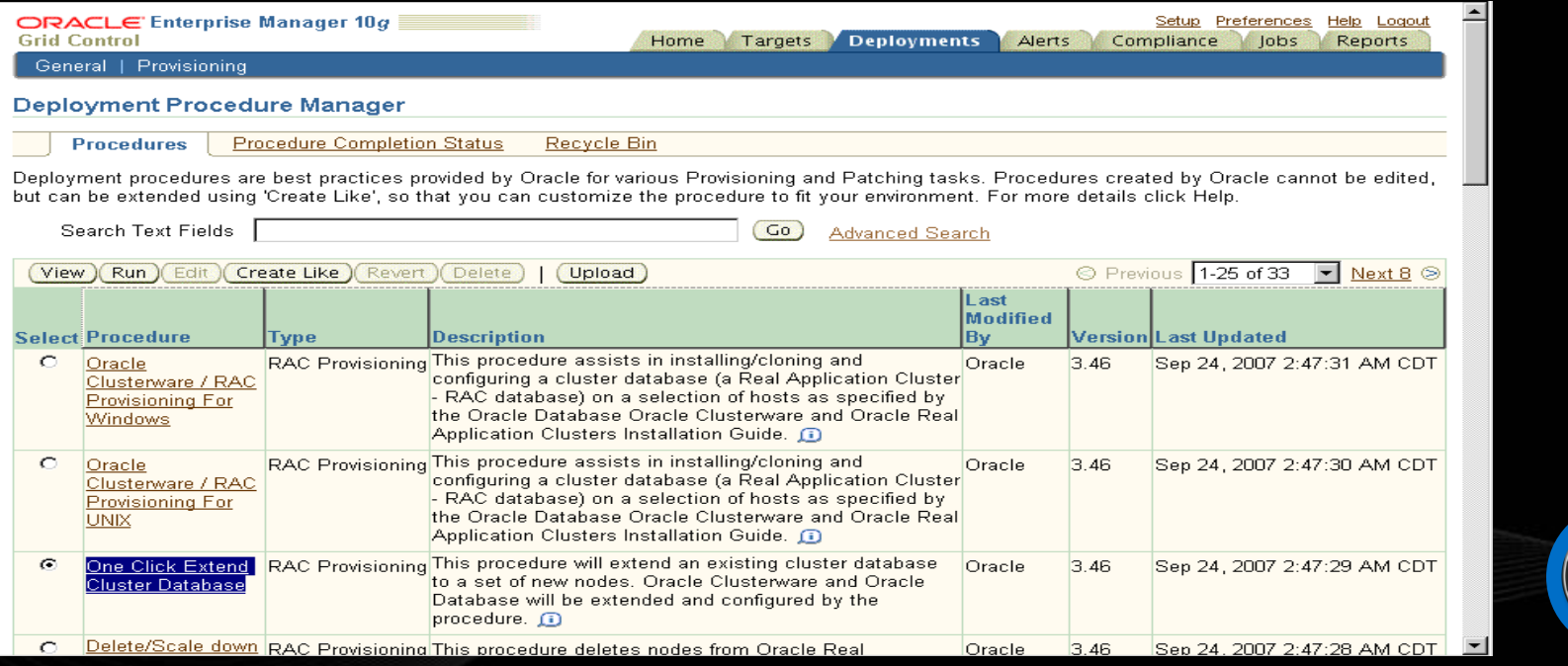

- **Select the database to be extended**
- **Select the new server and fill the server information**
- **Submit the RAC extend Job**

#### **Extend Real Application Clusters**

#### **Select Real Application Clusters (RAC)**

Select the Oracle Real Application Clusters (RAC) you wish to extend. The Clusterware and Automatic Storage Management (ASM) will also be extended if these do not already exist.

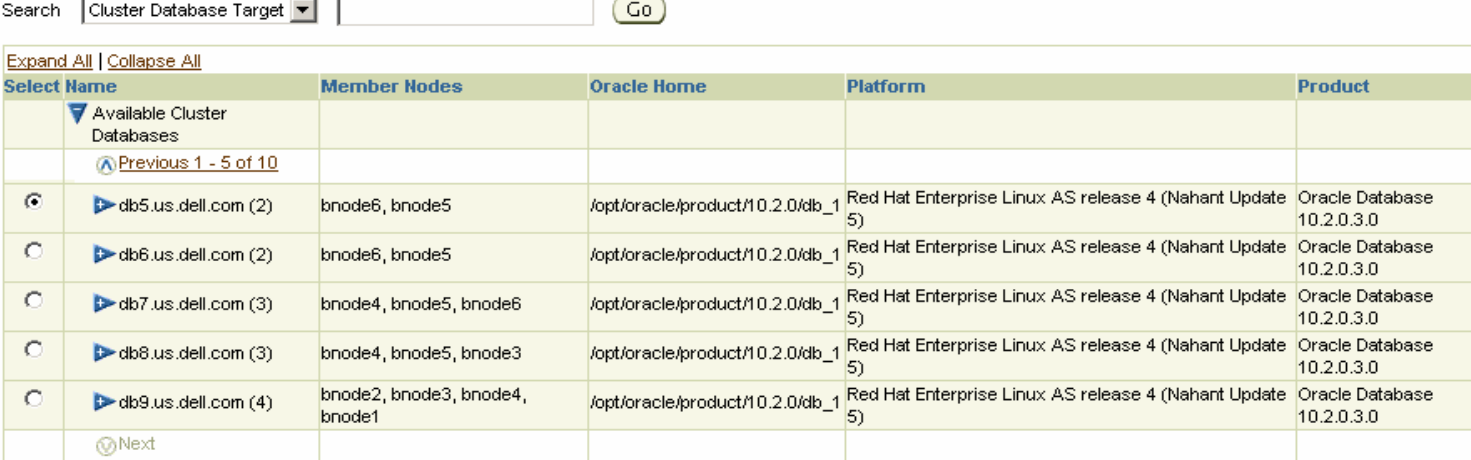

Reference host options - (bnode6)

#### **Select New Nodes**

Select the destination hosts and enter the respective Virtual Node Names.

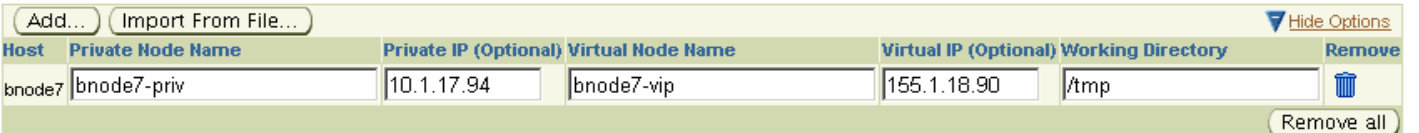

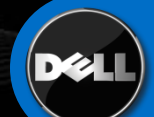

- **Specify the reference host and the node to add**
- **Specify the credentials and submit the job**

#### ▼ Reference host options - (bnode6)

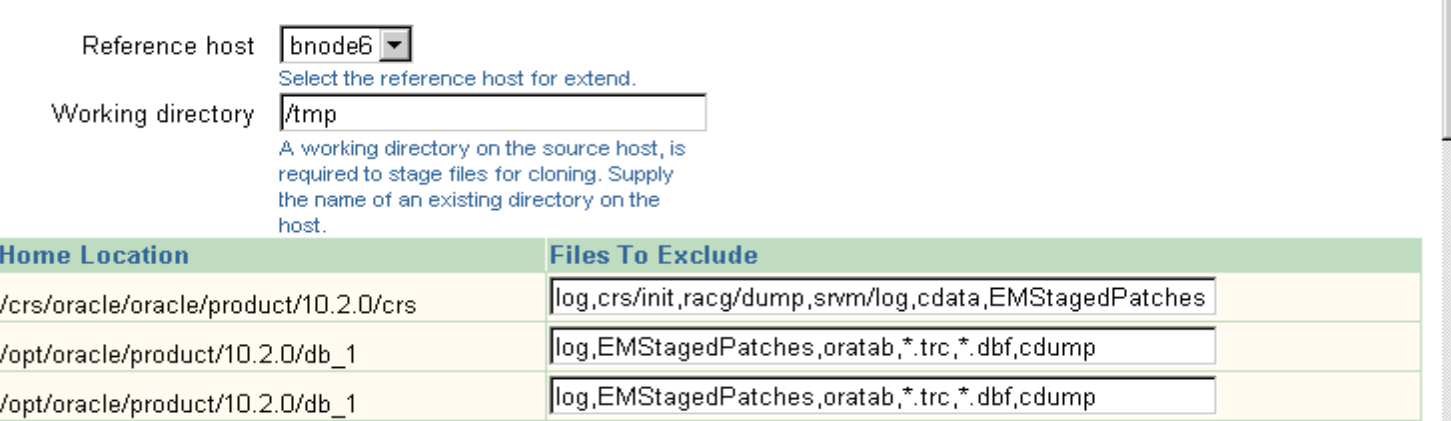

Cracle Home Shared Storage Options

#### **Select New Nodes**

Select the destination hosts and enter the respective Virtual Node Names.

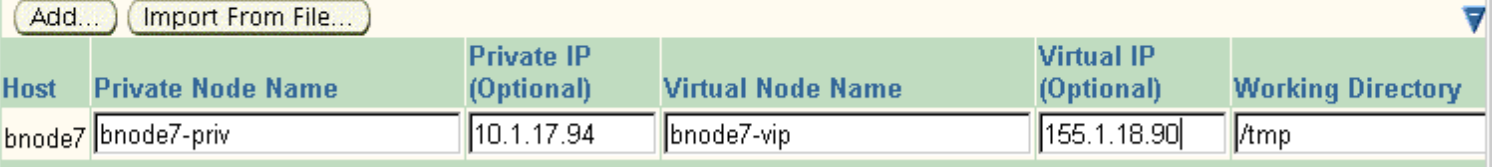

**Ø TIP** Select hosts that are managed by agents of version 10.2.0.3.0

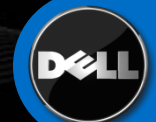

### • **Check the job status**

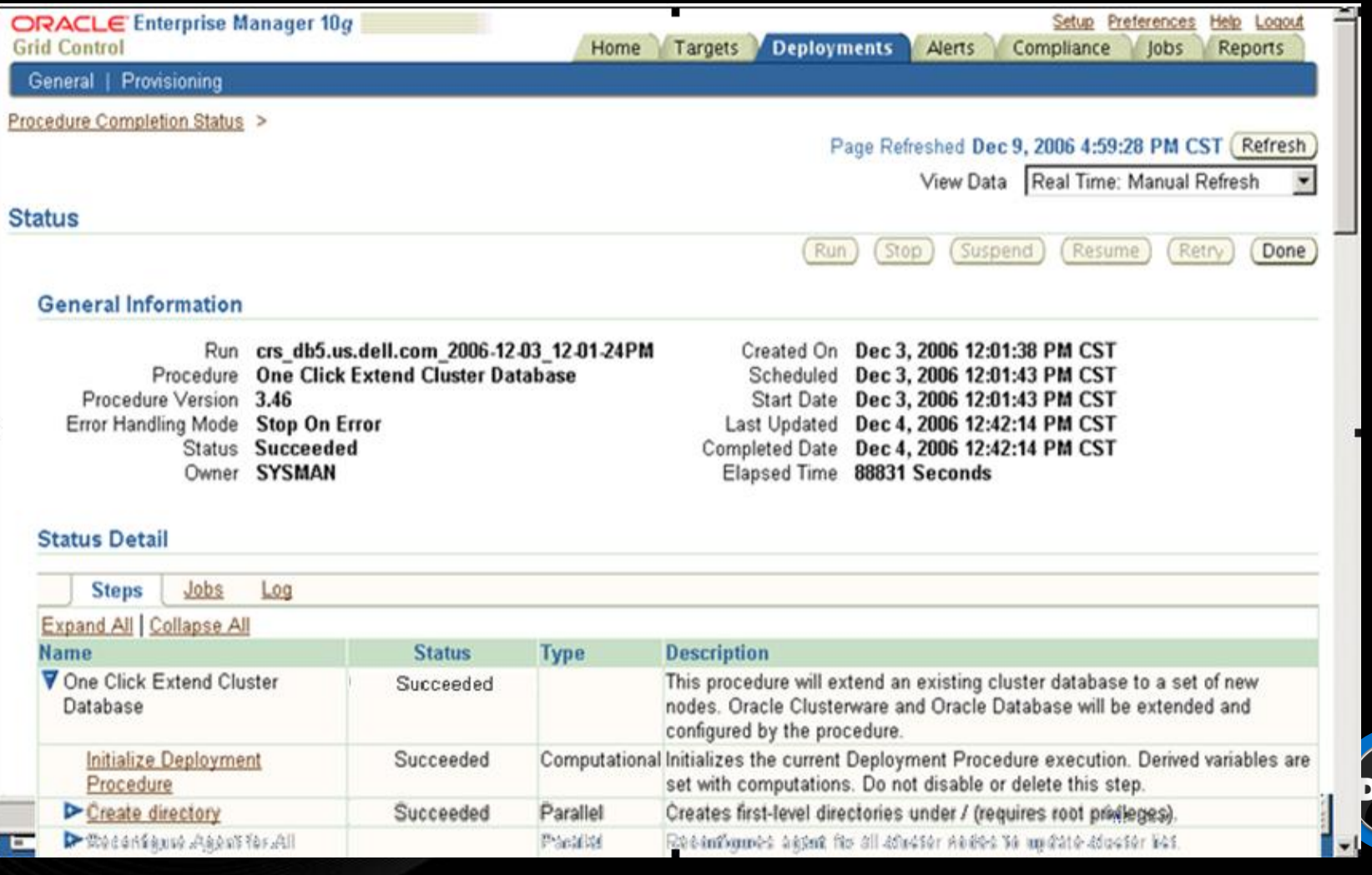

 $\bullet$ 

### Before adding bnode7 After adding bnode7

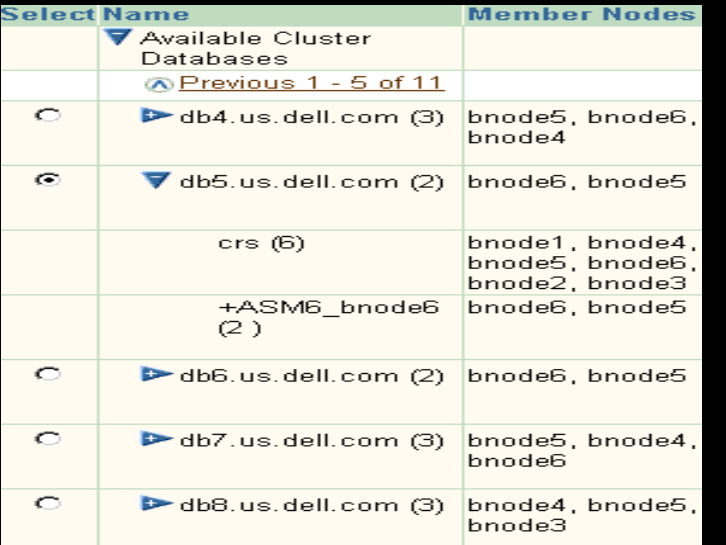

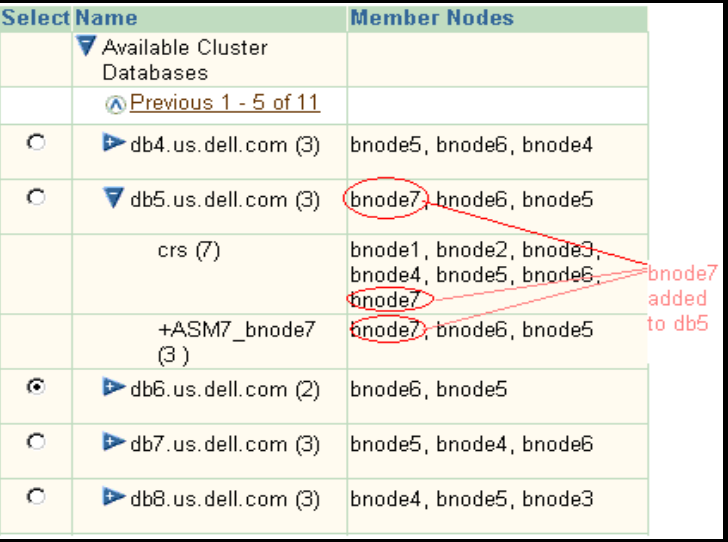

#### Proot@bnode7>

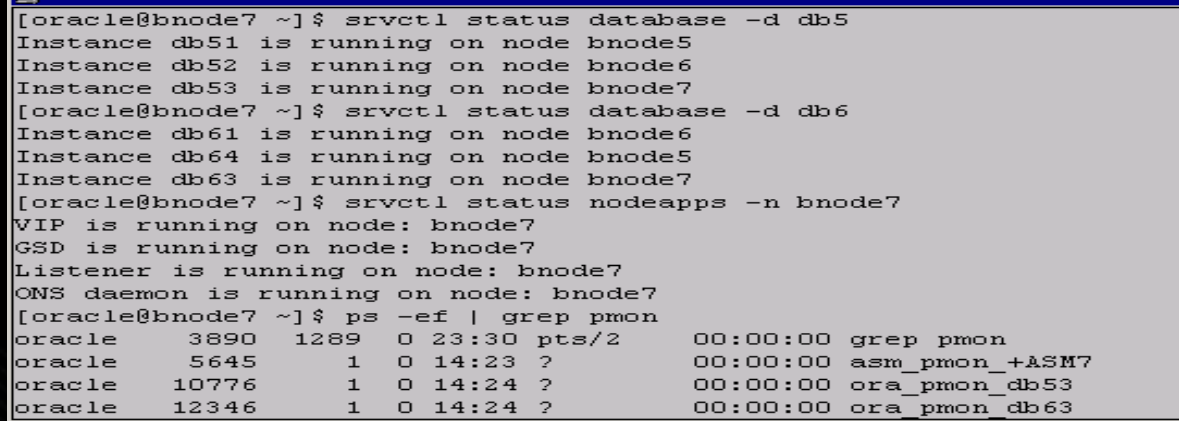

नन

 $\overline{\mathbf{x}}$ 

### **Lessons Learned**

- CRS inventory was missing on the existing RAC nodes
- Required crs inventory recreated before adding new node
- Steps to recreate crs inventory from Oracle engineers
	- Shutdown clusterware and the databases
	- Backup the databases
	- Backup OCR and Votingdisk
	- Cleanup Oracle clusterware on all the nodes
	- Reinstall Oracle clusterware on all the nodes to have new crs inventory
	- Restore the OCR from its backup
	- Start all the database services using new clusterware
- Grid control issue with date
	- The tests required resetting system date
	- Inconsistent date between Grid control and targeted servers caused issue with Grid control

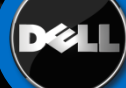

# Applications Test Methodology

## **POC Test Basis**

- Based on work done in 2006 with Texas Tech
- We narrowed the breadth of tests
- Increased the user load from 1 campus to 10
- Focused on peak user load: student registration
- Use LoadRunner workload generators to simulate simultaneous user actions

# Applications Test Methodology

## **Users**

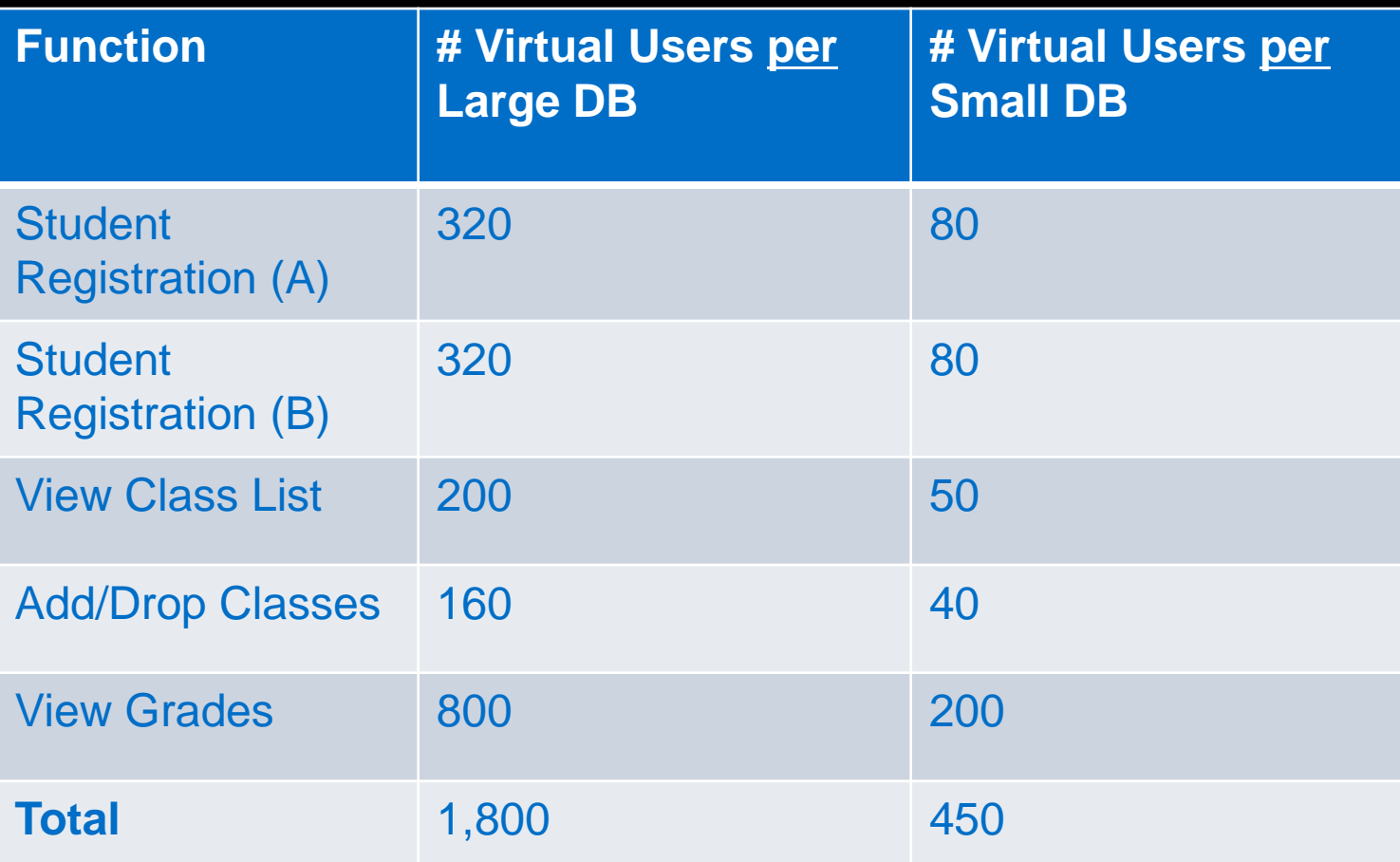

**D**&I

# Applications Testing methodology

## **Testing Points (users)**

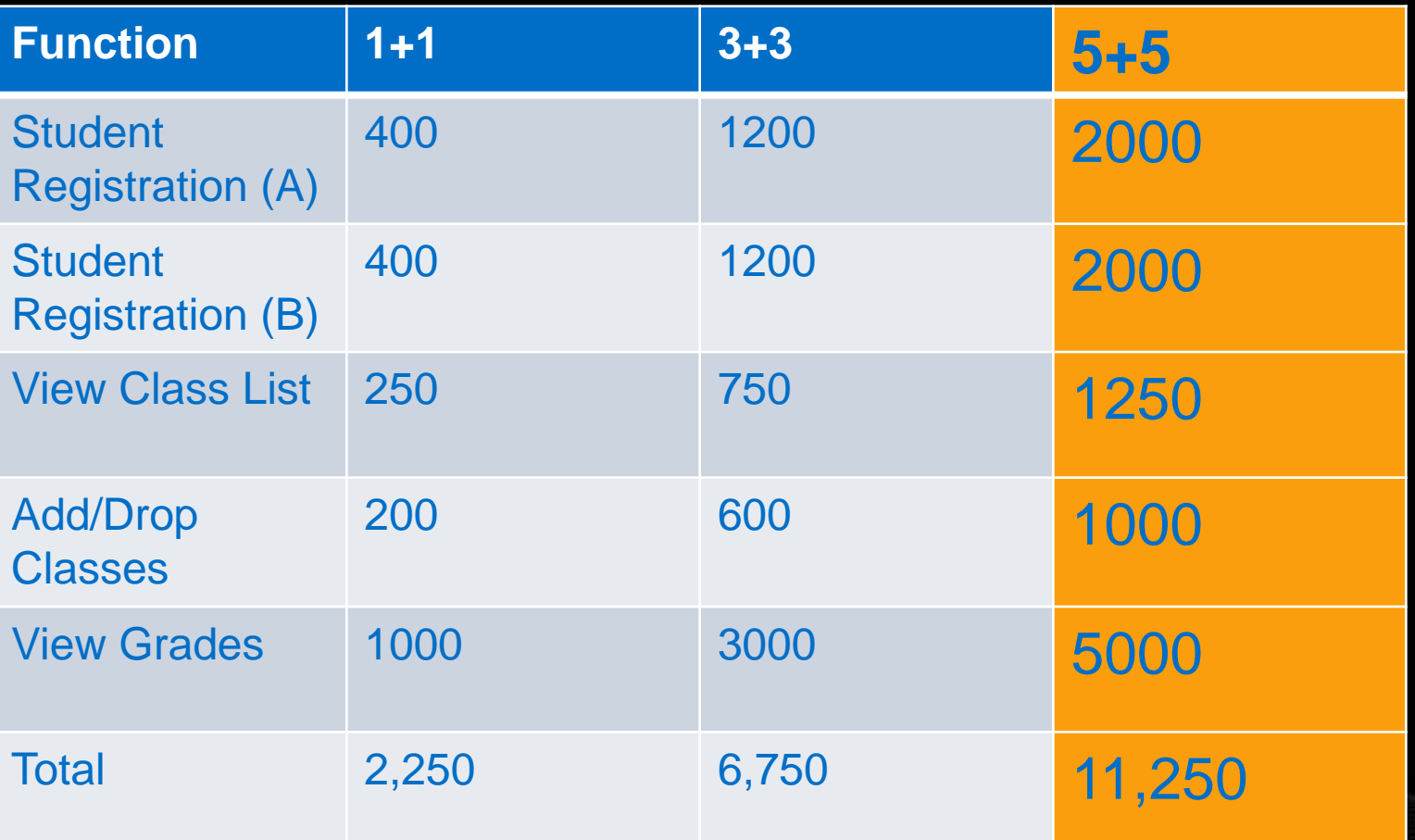

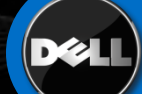

# Applications Testing methodology

## **5+5**

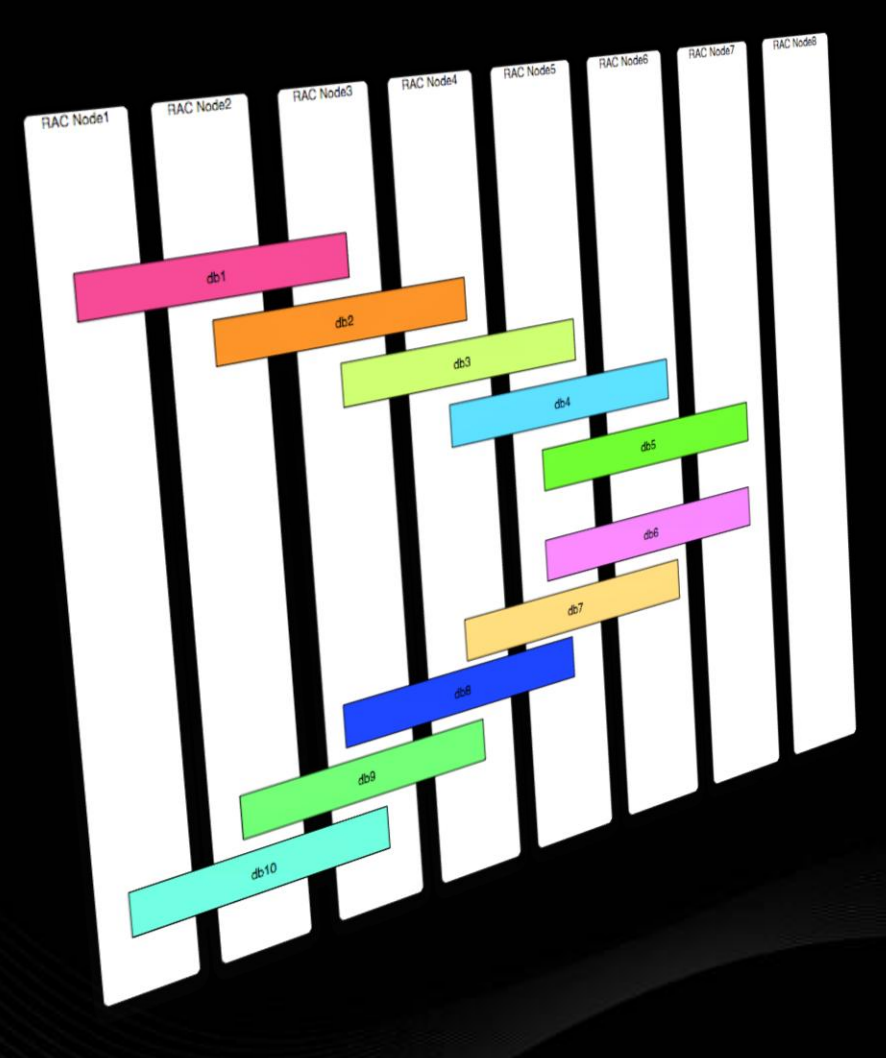

- 5 large + 5 small
- 11,250 users
- Bell-curve distribution of load  $(2,4,6,4,2)$

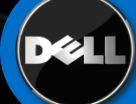

### **Response time vs # of users**

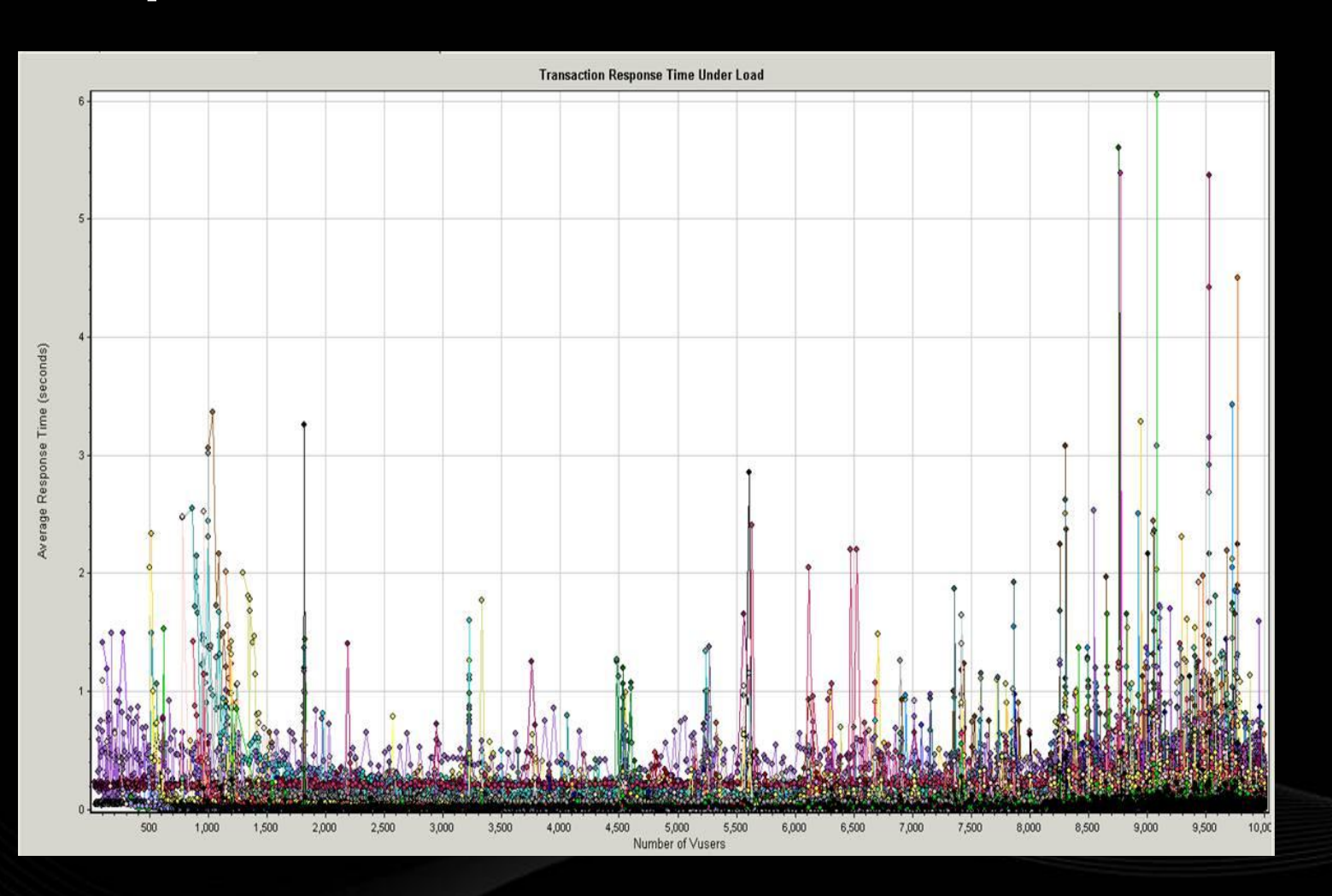

## **Traditional Registration Response Time**

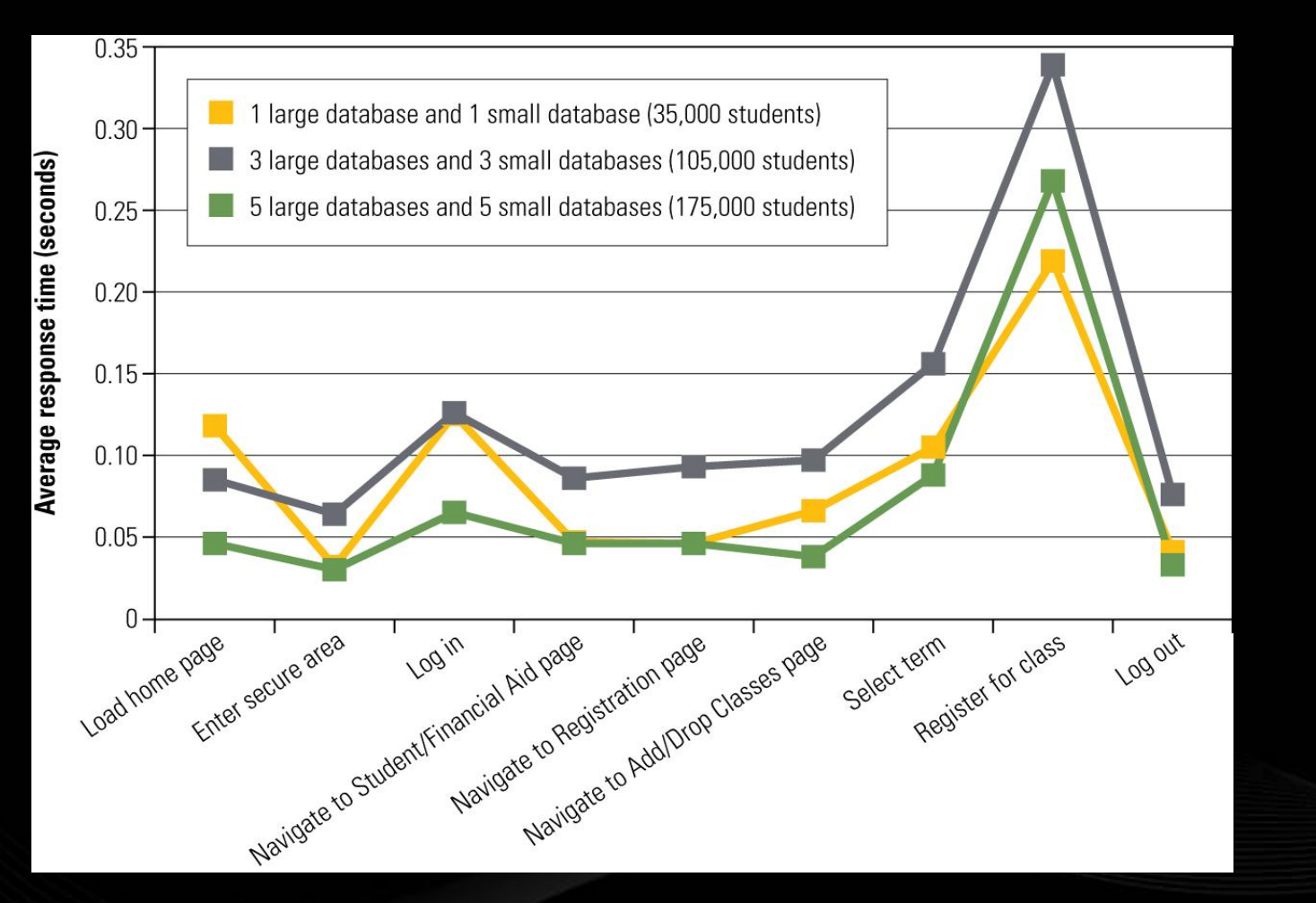

### **Traditional Registration Total Response Time**

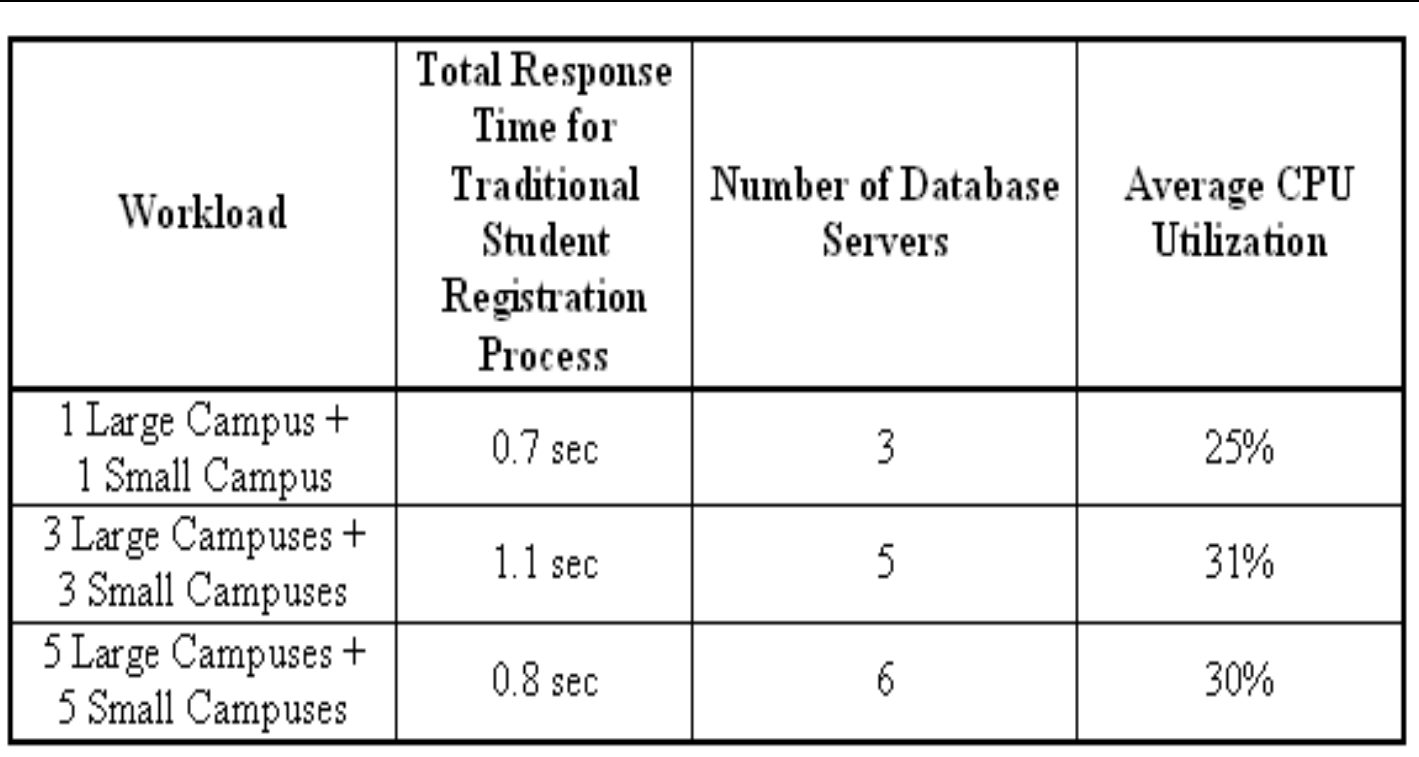

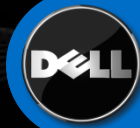

## **Application Throughput:**

### **Student Registration Real World Comparison**

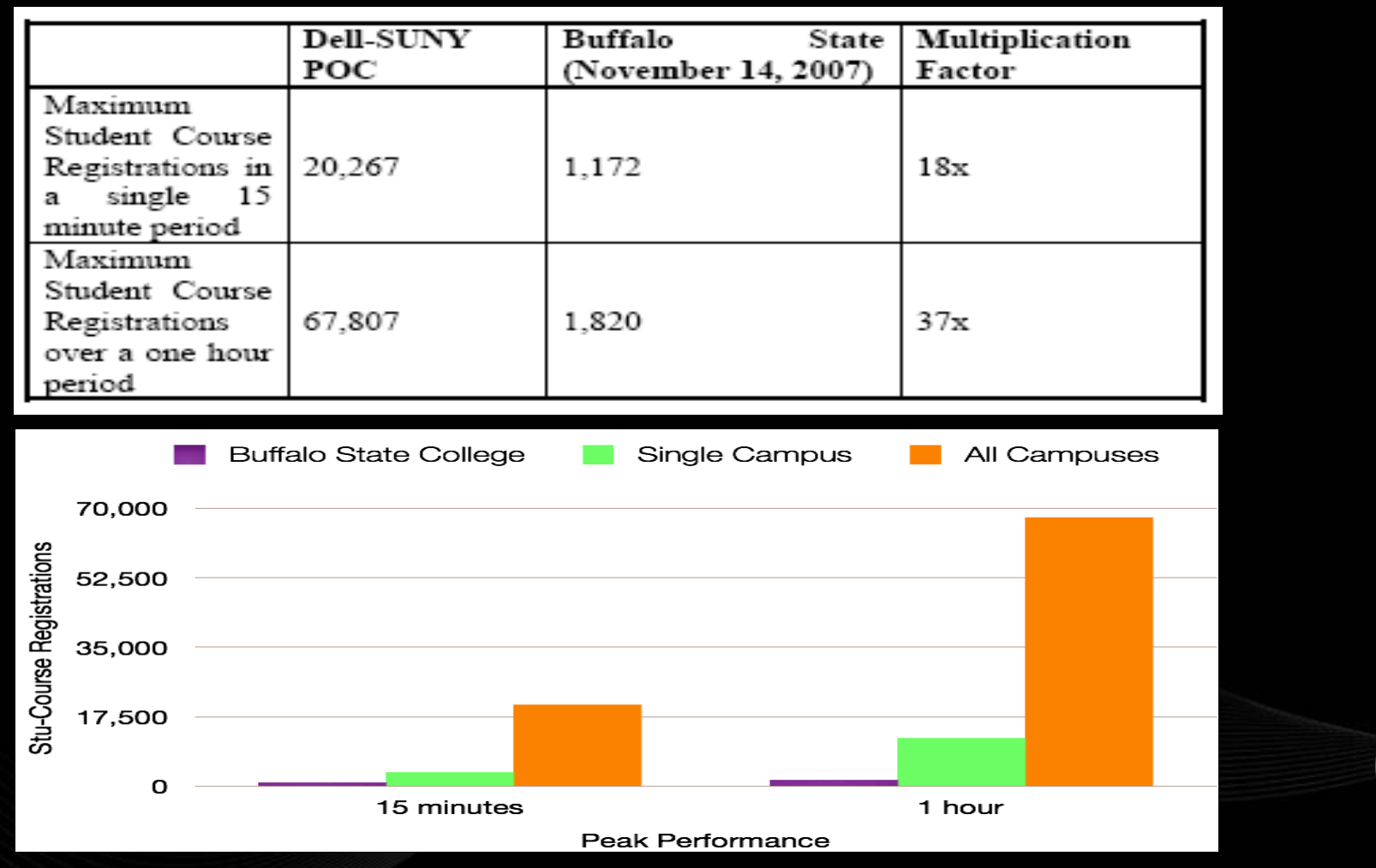

## **Application Throughput:**

### **Student Registration Real World Comparison**

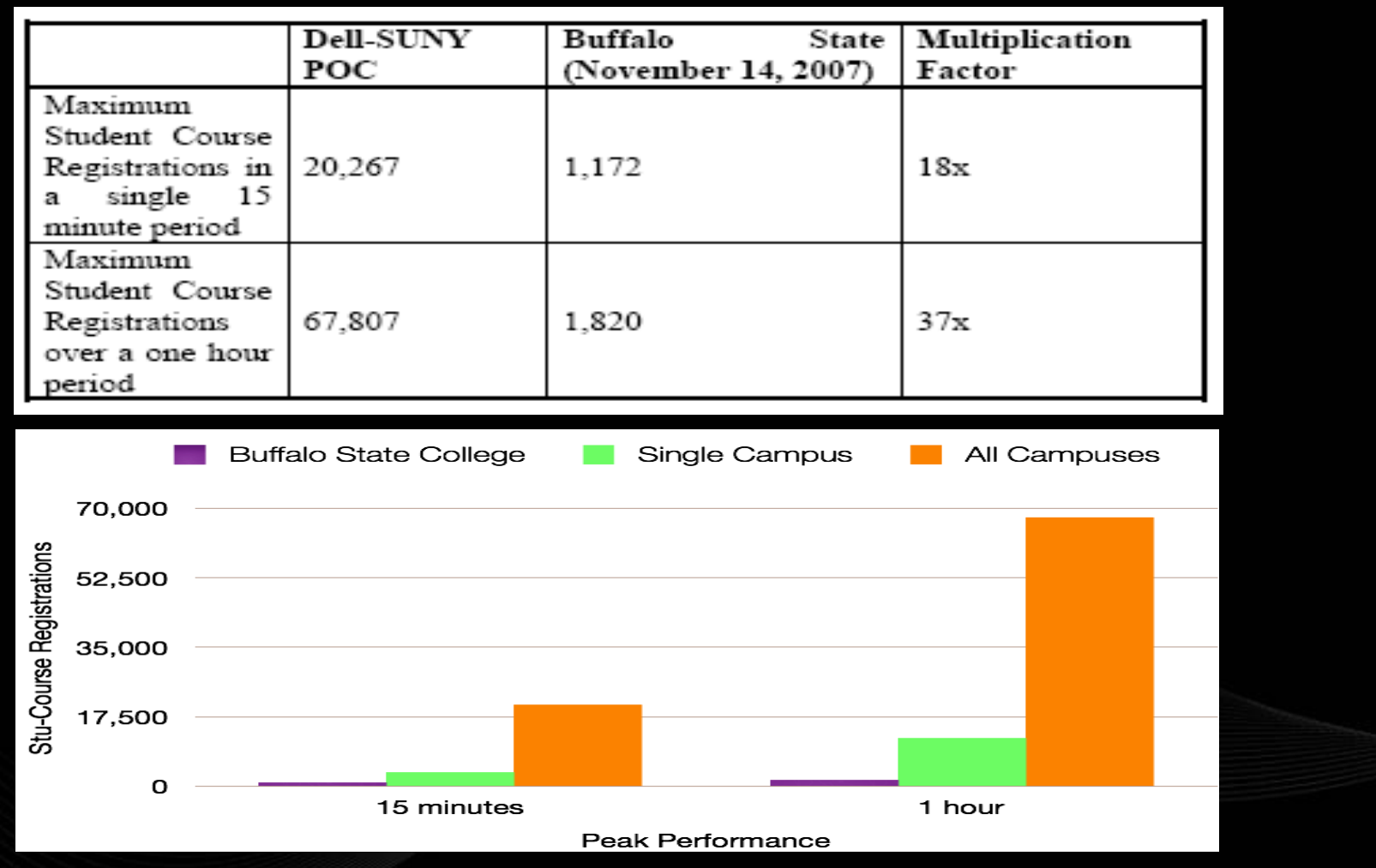

# Conclusions

**The Grid on Dell hardware can be scaled out to handle the needs of the multiple large campuses with the capacity of handling:**

- Users loads from 11,000 simultaneous users actions with sub-second response times
- 70,000 courses registered in a hour, 37 times of a SUNY school of 11,000 students
- More than 6 sample schools of 175,000 students total
- The database instance on the Grid can be dynamically added, dropped and relocated on demand
- Grid infrastructure itself can be dynamically scaled out on demand

## Acknowledgements

We would like to acknowledge the contributions by the following people to the POC project

- ITEC: Daniel Brint, Luke Clutter, Jeff Caughel, Paul Hebert, Erik Snyder, Mike Radomski, Mike Notarius, Ron Brown
- Sicas: Sue Smith, Pete Andrusyszyn, Charlie Young
- Dell: Aaron Burns, Orlando Gallegos, Ujjwal Rajbhandari, Roger Lopez, Jack Davis, Ericka Vilabobos, Dave Jeffe
- Oracle: Rajat Nigam**,** Tom Kopec**,** Austin Laird, John MacDougal, Marc Kelberman
- SunGrard: Pat Masterson, Rob McQue, Jennifer O'Brian
- F5: Keith Keeling

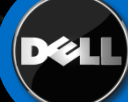

## References

- **1.** Scaling SunGuard Higher Education Banner Software on Dell Hardware, Dave Jaffe, Kai Yu, Dan Brint, Dell Power Solutions,, August 2008. <http://www.dell.com/downloads/global/power/ps3q08-20080283-SUNY.pdf>
- 2. Scaling SunGuard Higher Education Banner Software on Dell Servers and Storage, The Dell-SUNY Proof of Concept, Dave Jaffe, Kai Yu, Dan Brint, Dell White Paper http://[www.dell.com/Downloads/Global/Solutions/Dell-SUNY-](http://www.dell.com/Downloads/Global/Solutions/Dell-SUNY-Banner-POC.pdf)[Banner-POC.pdf](http://www.dell.com/Downloads/Global/Solutions/Dell-SUNY-Banner-POC.pdf)
- 3. Project MEGAGRID: Practical Guidance for Deploying Large Clusters of GRID, An Oracle, Dell, EMC, Intel Joint White Paper, December 2004,

http://www.oracle.com/technology/products/database/clustering/pdf/project\_m egagrid\_practical-guidance-for-deploying-large-clusters.pdf

- 4. Automating Oracle RAC Deployment and Implementing MegaGird Using Oracle EM Provisioning Pack, Kai Yu, Oracle OpenWorld 2007 Presentation. Metalink DOC ID: 388577.1
- 5. Using Deployment Procedures to Scale-up and Scale-down Oracle RAC, An Oracle White Paper, October 2007, [http://www.oracle.com/technology/products/database/clustering/pdf/emgcdepl](http://www.oracle.com/technology/products/database/clustering/pdf/emgcdeployproc.pdf) [oyproc.pdf](http://www.oracle.com/technology/products/database/clustering/pdf/emgcdeployproc.pdf)
- 6. Dell | Oracle Tested and Validated Configurations. [http://www.dell.com/content/topics/global.aspx/alliances/en/oracle\\_builds?c=u](http://www.dell.com/content/topics/global.aspx/alliances/en/oracle_builds?c=us&cs=555&l=en&s=biz&~tab=3) [s&cs=555&l=en&s=biz&~tab=3](http://www.dell.com/content/topics/global.aspx/alliances/en/oracle_builds?c=us&cs=555&l=en&s=biz&~tab=3)

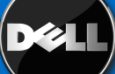

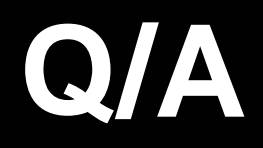

# **THANK YOU**

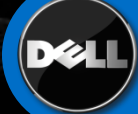